### **DAFTAR LAMPIRAN**

1. Dokumen Keluaran Sistem Berjalan

Lampiran Kwitansi

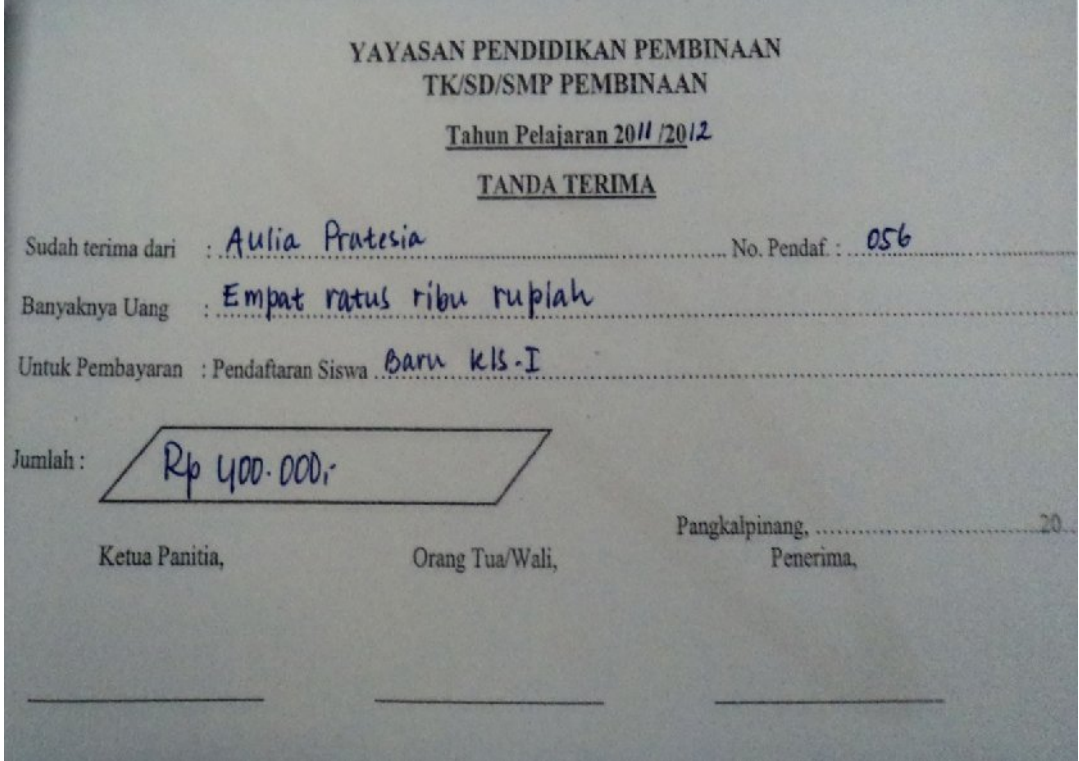

Lampiran  $A - 1$ Kwitansi

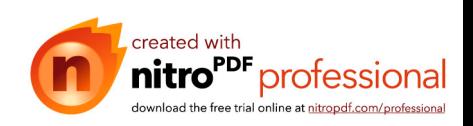

## 2. Lampiran Laporan Data Siswa

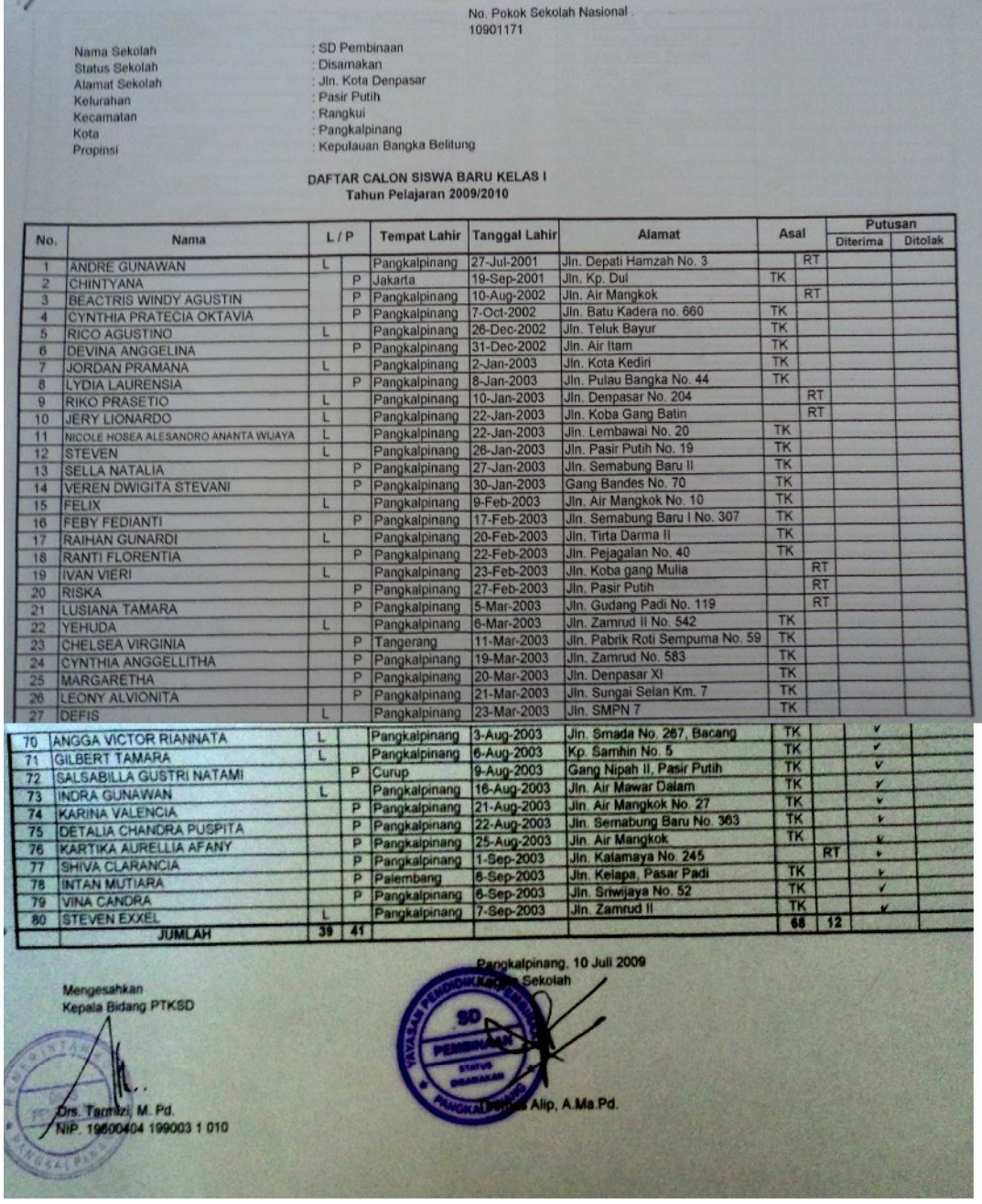

Lampiran  $A - 2$ Laporan Data Siswa

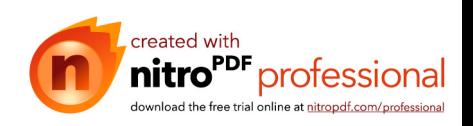

## 3. Dokumen Masukan Sistem Berjalan

Lampiran Formulir Pendaftaran

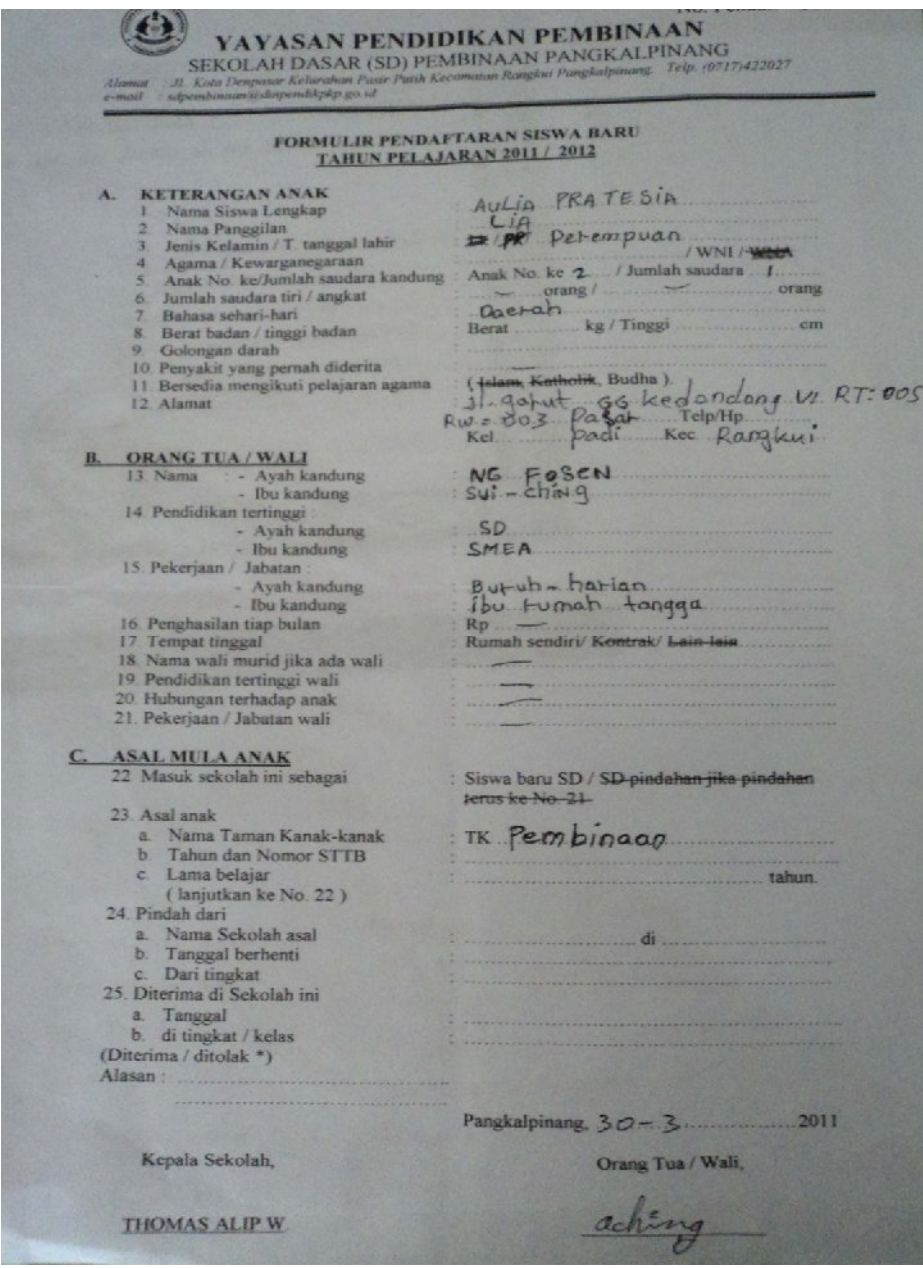

Lampiran B - 1

Forrmulir Pendaftaran

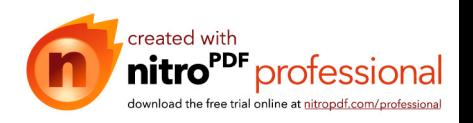

## 4. Rancangan Keluaran Sistem Usulan

Lampiran Kwitansi

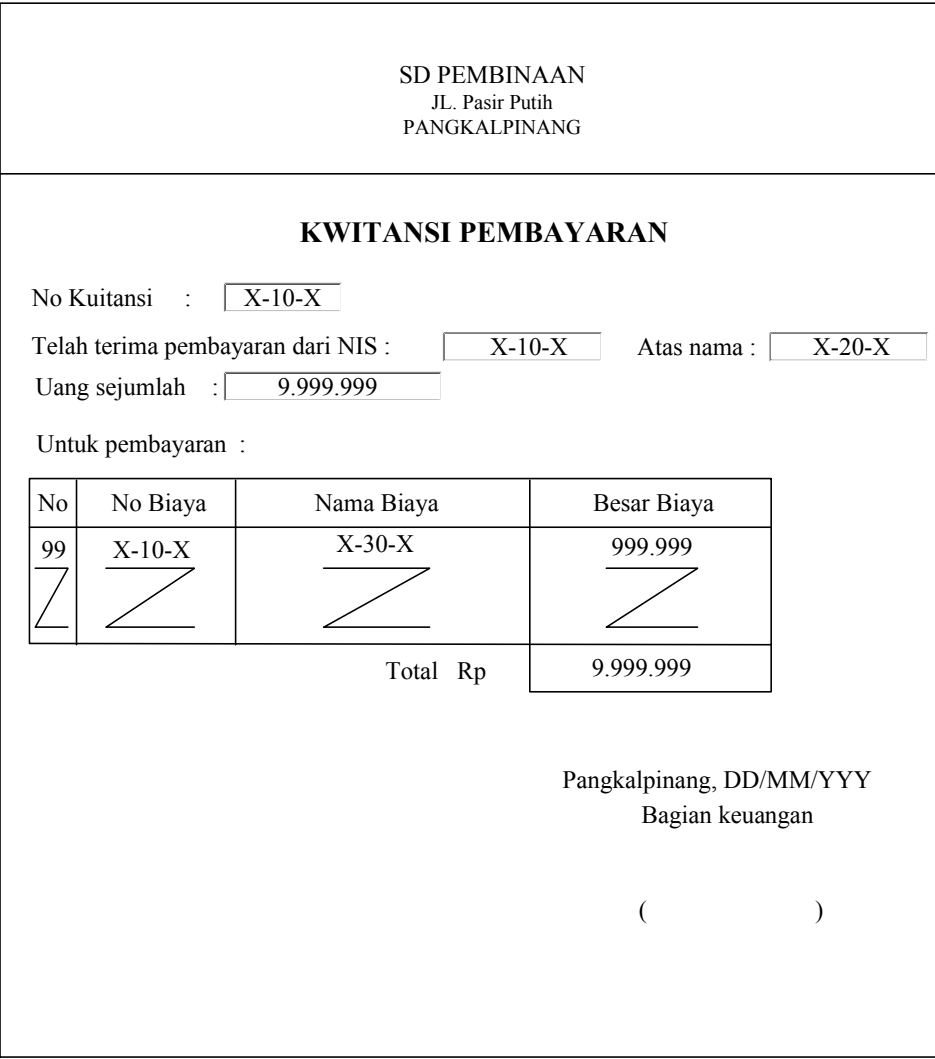

## Lampiran C - 1

Kwitansi

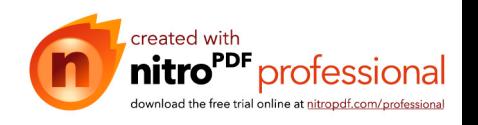

## 5. Lampiran Laporan Siswa Baru

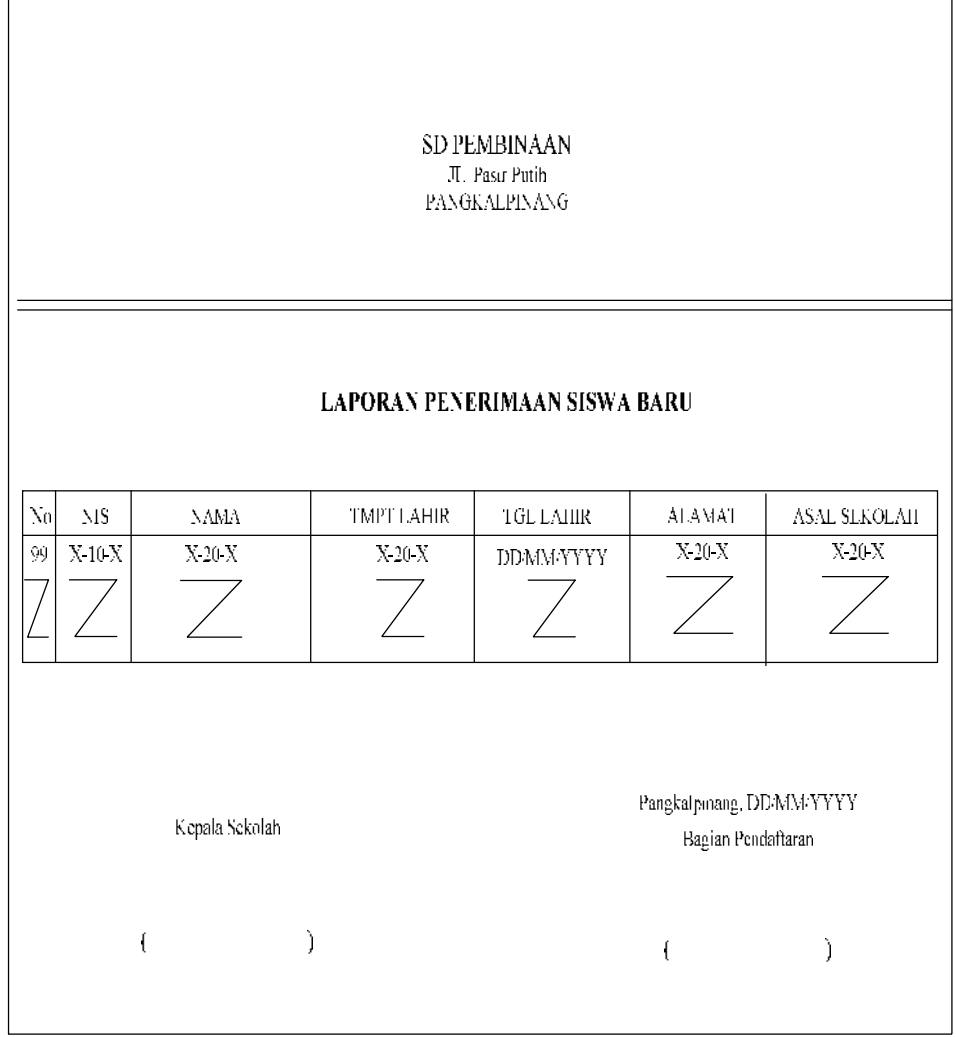

Lampiran C - 2 Laporan Siswa Baru

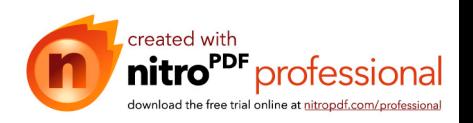

6. Rancangan Masukan Sistem Usulan

Lampiran Formulir Pendaftaran

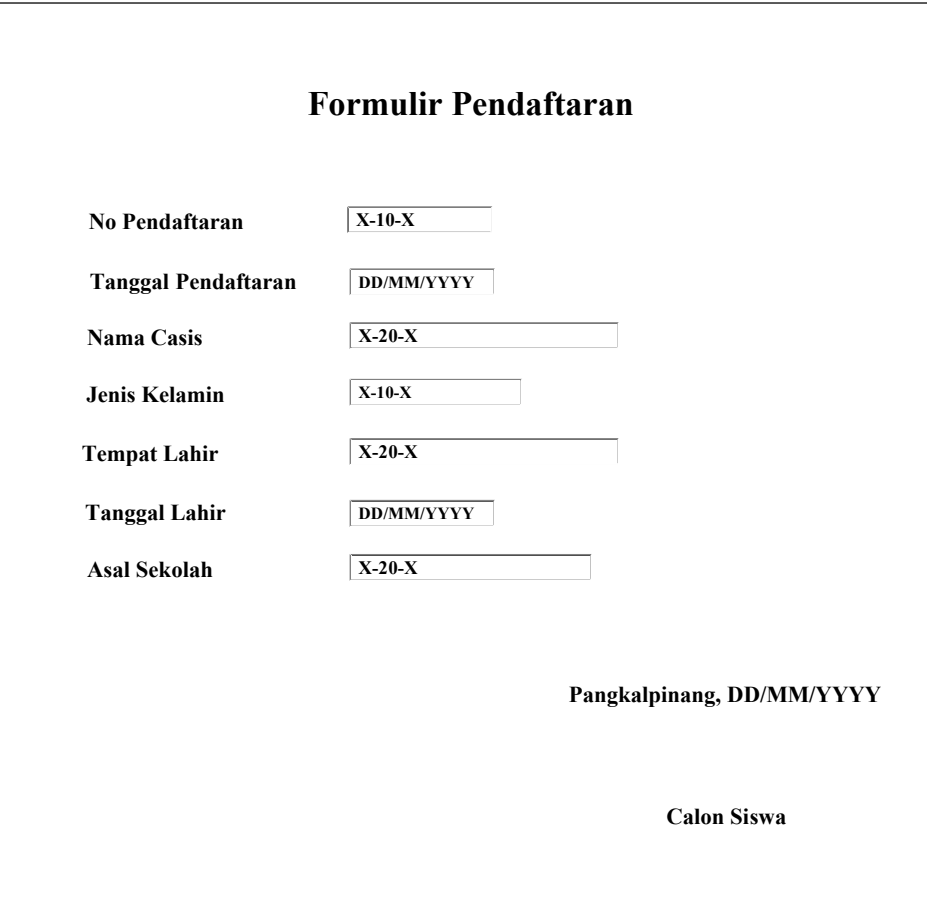

# Lampiran D - 1 Formulir Pendaftaran

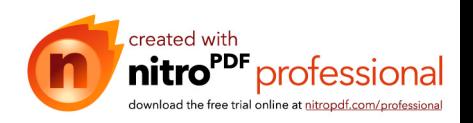

# 7. Lampiran Biaya

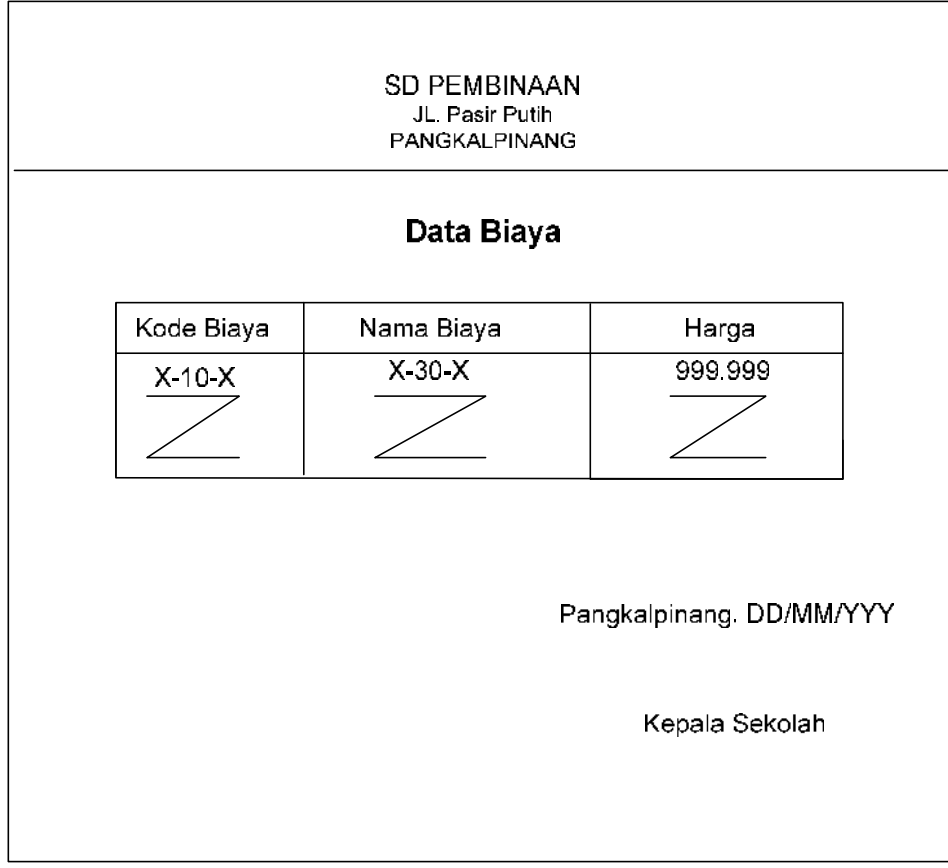

Lampiran D - 2 Biaya

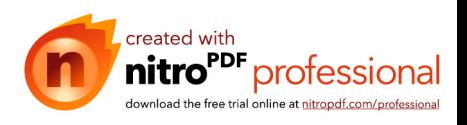

## 8. Lampiran Data Siswa

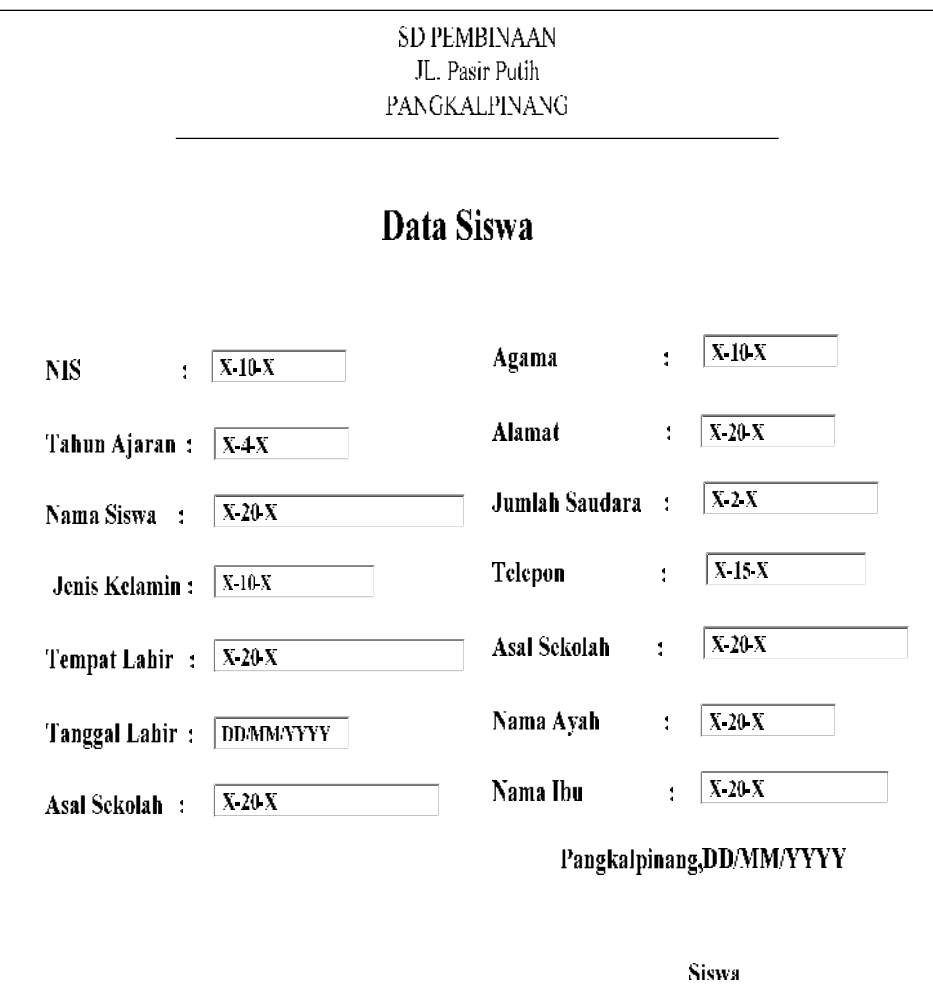

Lampiran D - 3 Data Siswa

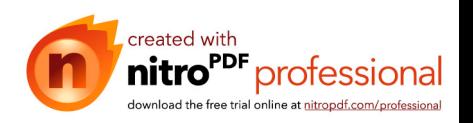

## 9. Lampiran Pembatalan Siswa

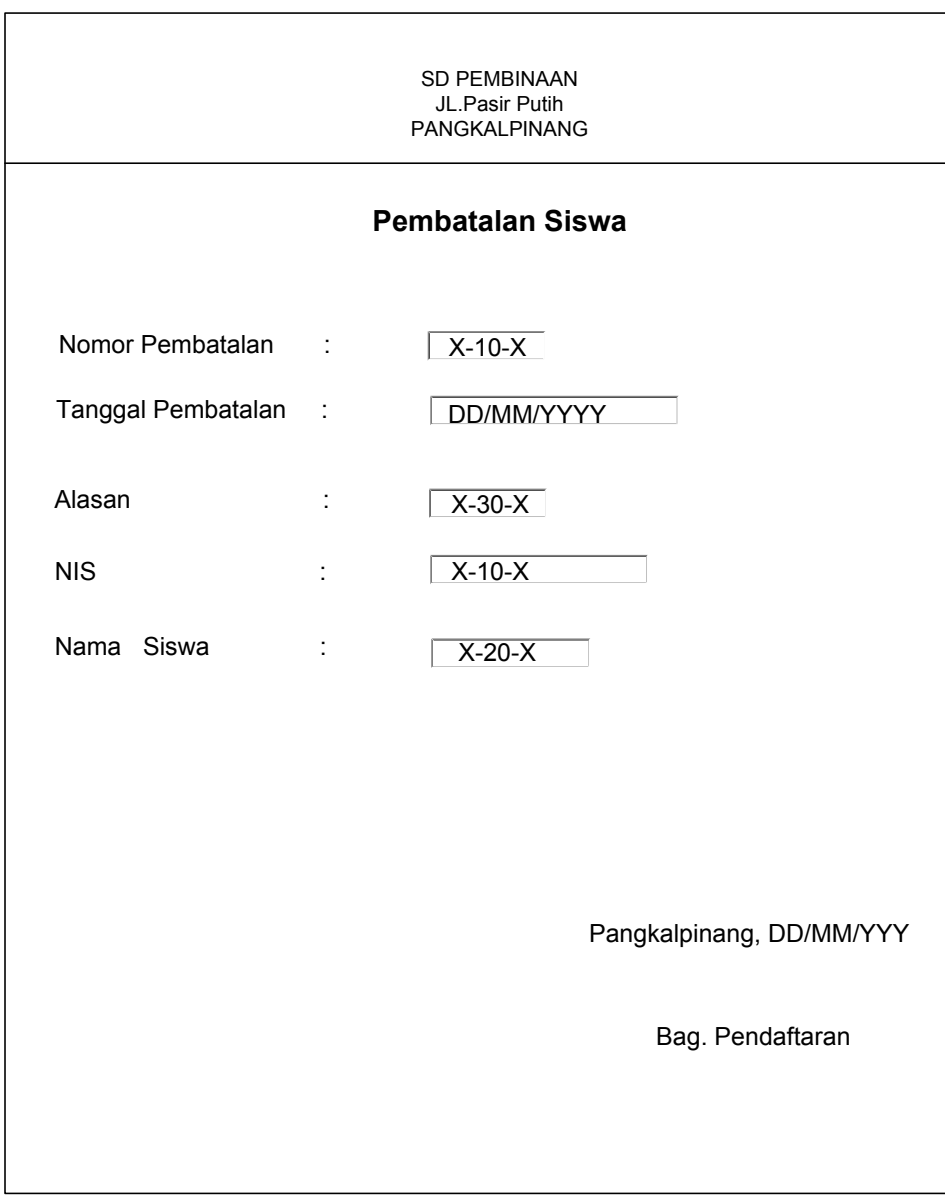

Lampiran D - 4 Pembatalan Siswa

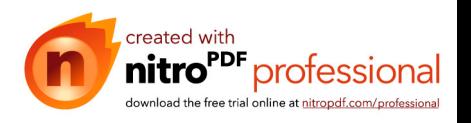

## 10. Lampiran Surat Pengantar Riset

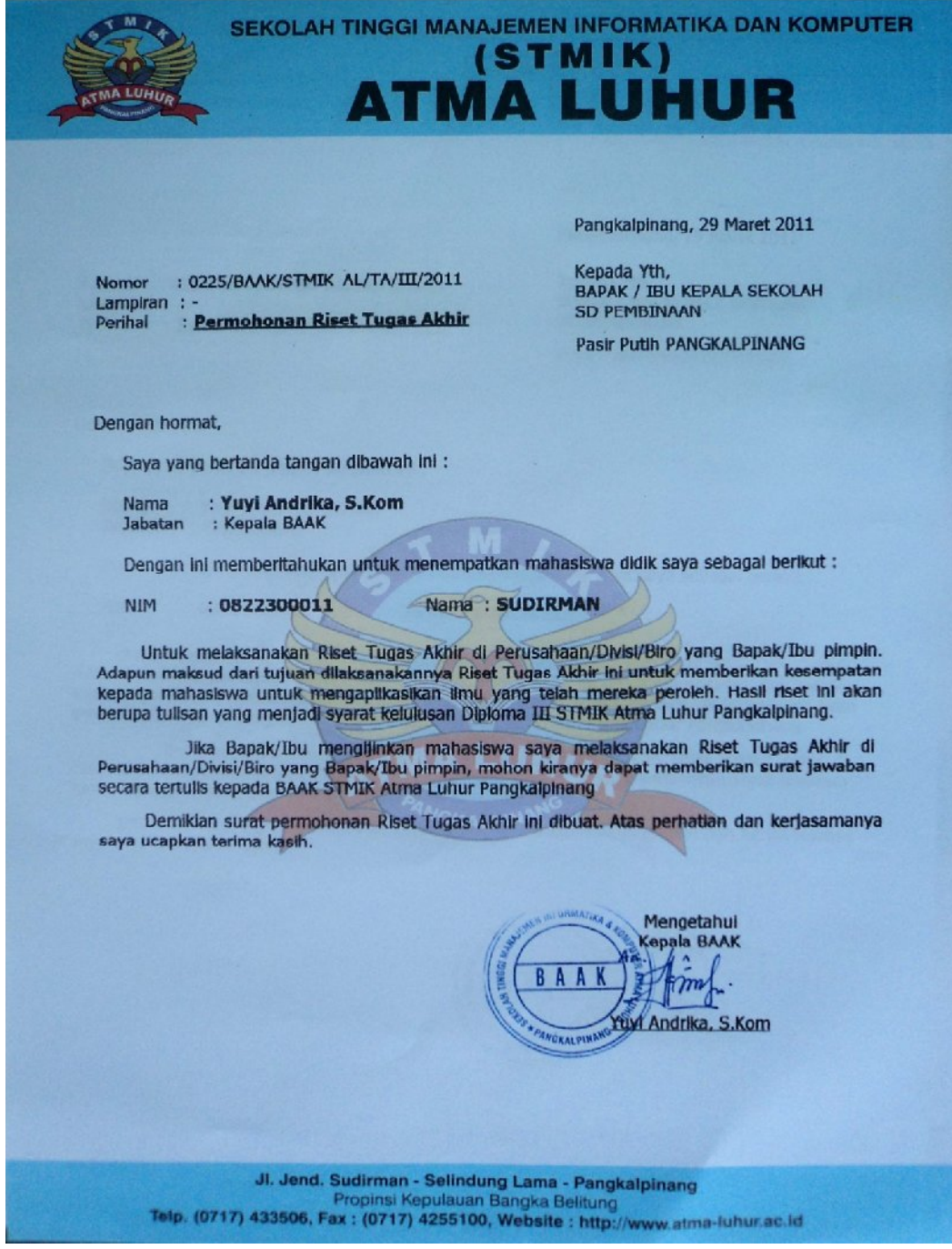

Lampiran  $E - 1$ 

Surat Pengantar Riset

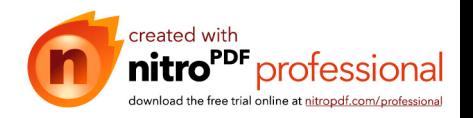

### 11. Lampiran Surat Balasan Riset

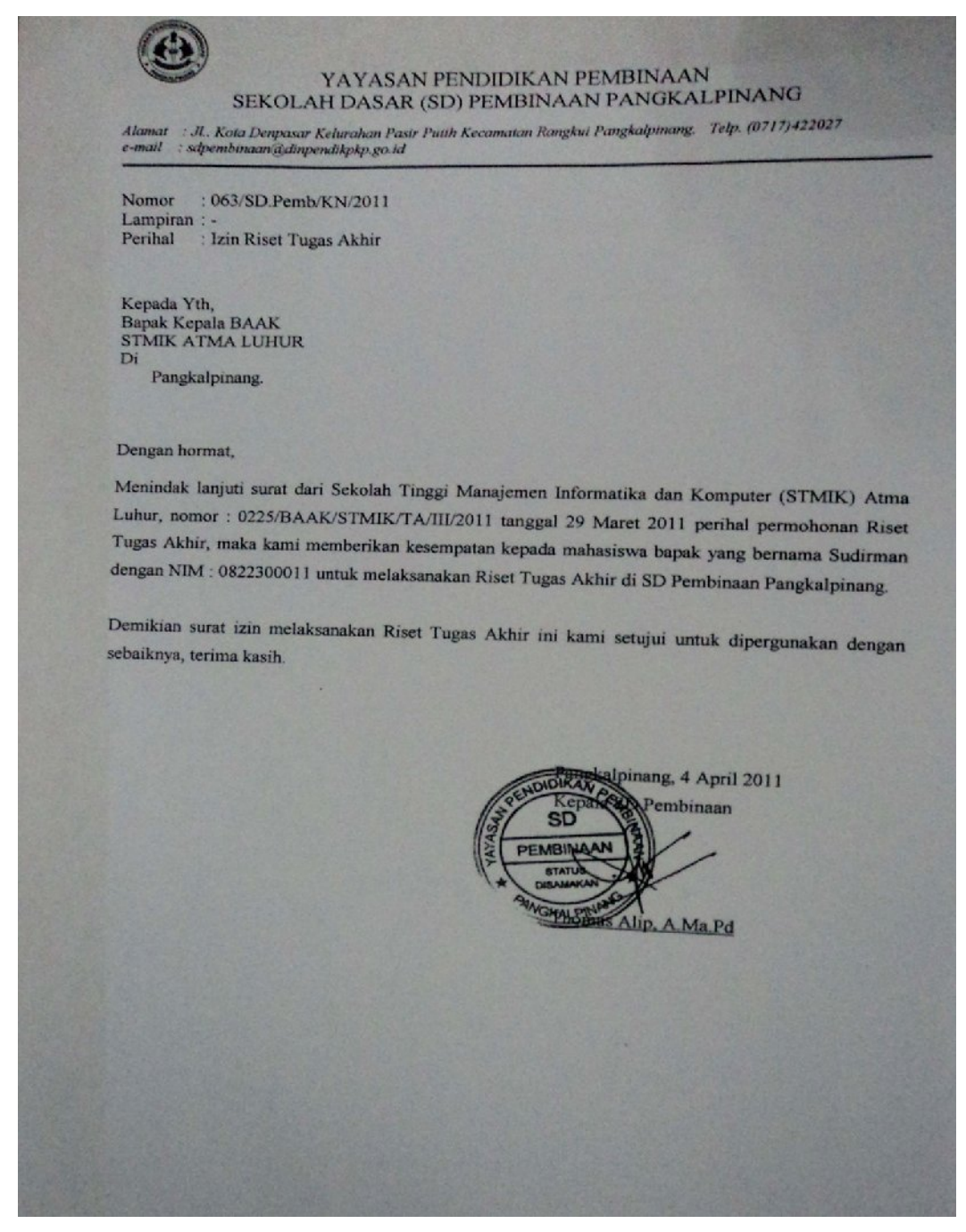

Lampiran  $E - 2$ Surat Balasan Riset

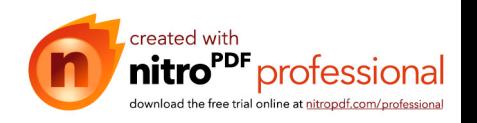

12. Lampiran Surat Keterangan Riset

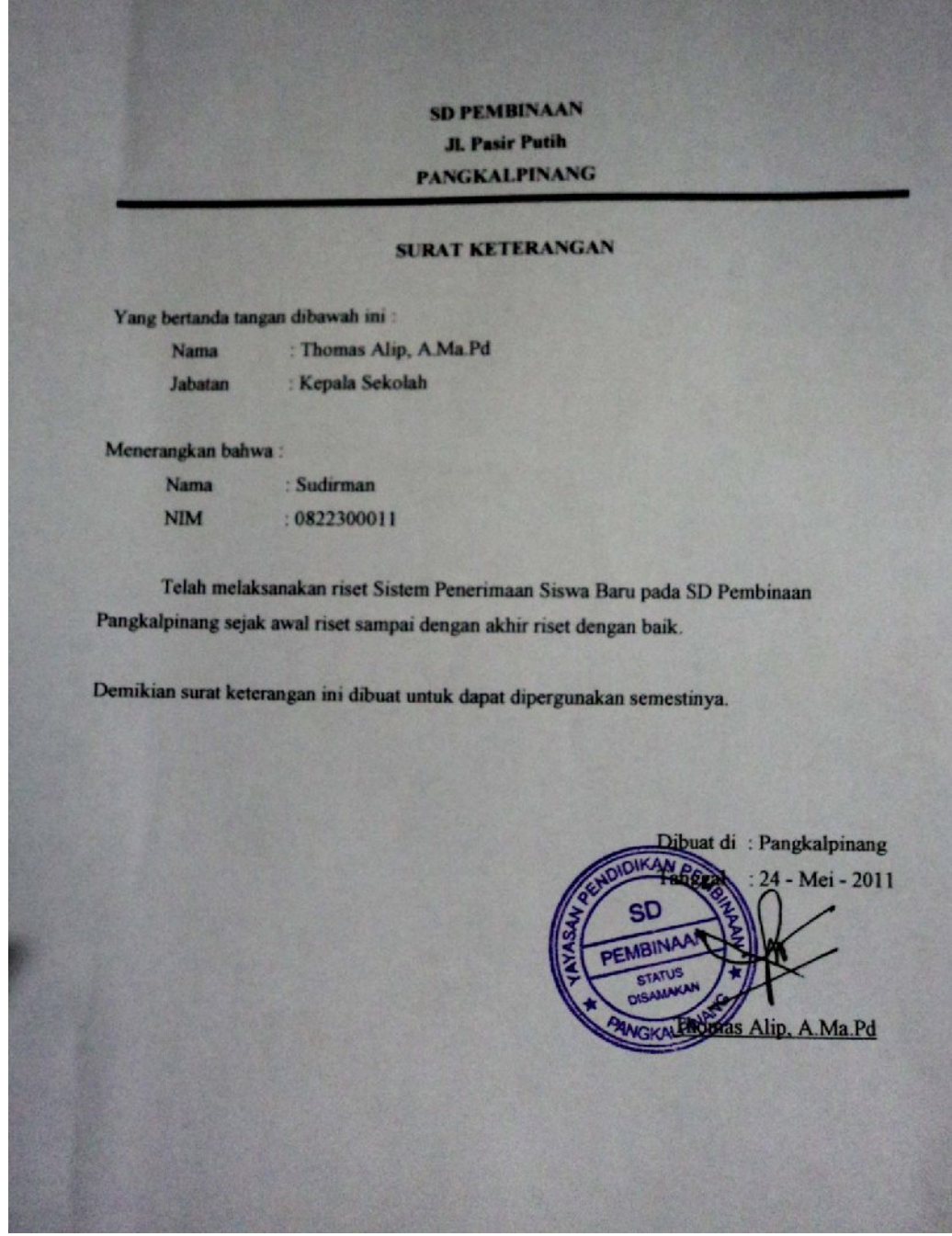

Lampiran  $E - 3$ Surat Keterangan Riset

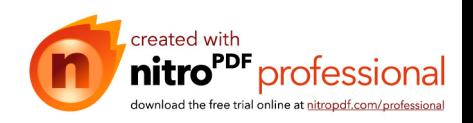

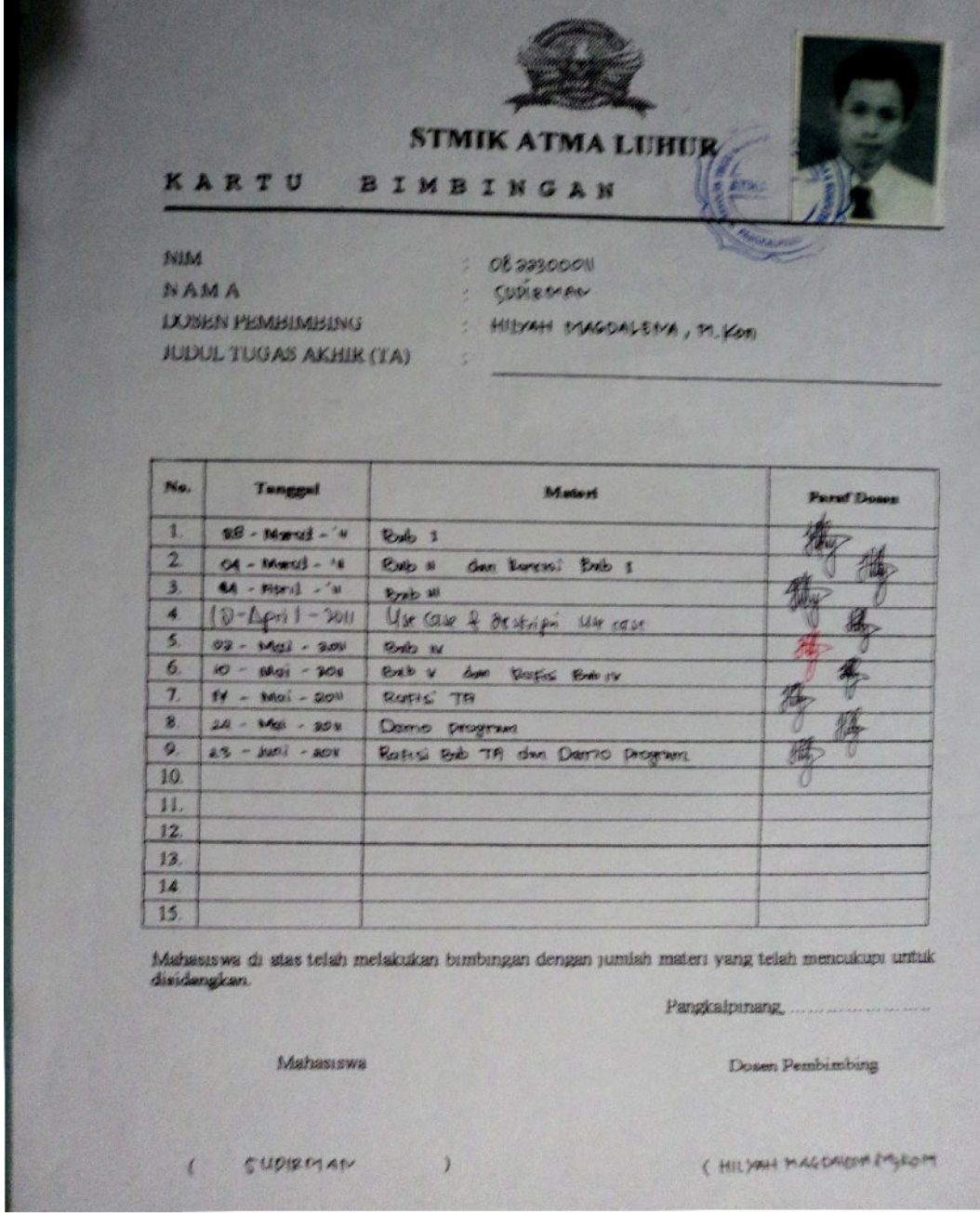

## 13. Lampiran Kartu Bimbingan

Lampiran  $E - 4$ Kartu Bimbingan

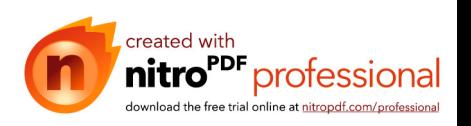

Listing Konneksi

Imports System.Data.OleDb Imports System.Data Module Module1 Public conn As OleDbConnection Public strconn As String = "Provider=Microsoft.ACE.oledb.12.0;Data Source=" & Application.StartupPath & "\siswa.accdb" End Module

Liating class Pendaftaran

Imports System.Data.OleDb Imports System.Data Public Class clspendaftaran #Region "atribut" Private xnodaf As String Private xtgl As Date Private xnotest As String Private xsiswa As String Private xjekel As String Private xasal As String Private xalamat As String Private xket As String

 Dim sql As String = "" Dim mycmd As OleDbCommand Dim myread As OleDbDataReader Dim hasrow As Boolean #End Region

#Region "property" Public Property nodaf() As String Get Return xnodaf

 End Get Set(ByVal value As String)  $xnodaf = value$  End Set End Property

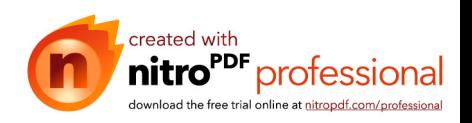

 Public Property tgldaf() As Date Get Return xtgl End Get Set(ByVal value As Date)  $xtgl = value$  End Set End Property Public Property notest() As String Get Return xnotest End Get Set(ByVal value As String)  $xnotest = value$  End Set End Property Public Property nama() As String Get Return xsiswa End Get Set(ByVal value As String)  $xsiswa = value$  End Set End Property Public Property jekel() As String Get Return xjekel End Get Set(ByVal value As String)  $xjekel = value$  End Set End Property Public Property sekolah() As String Get Return xasal

 End Get Set(ByVal value As String)

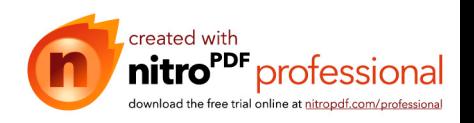

 $xasal = value$  End Set End Property Public Property alamat() As String Get Return xalamat End Get Set(ByVal value As String)  $x$ alamat = value End Set End Property Public Property ket() As String Get Return xket End Get Set(ByVal value As String)  $x$ ket = value End Set End Property #End Region #Region "method" Public Function simpan() As Integer sql = "INSERT INTO pendaftaran(nodaf,tgldaf,notest,nama,jekel,sekolah,alamat,ket) " & \_ "VALUES(" & xnodaf & "'," & xtgl & "'," & xnotest & "',"  $\overline{\&}$  xsiswa & "'," & xjekel & "','" & xasal & "','" & xalamat & "','" & xket & "')" conn = New OleDbConnection(strconn) If conn. State  $\leq$  ConnectionState. Closed Then conn. Close() conn.Open() mycmd = New OleDbCommand(sql, conn) Return mycmd.ExecuteNonQuery End Function Public Function hapus(ByVal varnodaf As String) As Integer sql = "DELETE FROM pendaftaran WHERE nodaf="" & varnodaf & "" conn = New OleDbConnection(strconn) If conn.State <> ConnectionState.Closed Then conn.Close() conn.Open() mycmd = New OleDbCommand(sql, conn)

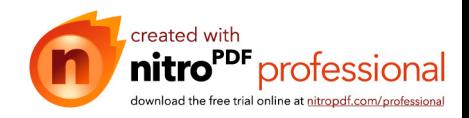

 Return mycmd.ExecuteNonQuery End Function

 Public Function ubah(ByVal varnodaf As String) As Integer sql = "UPDATE pendaftaran SET nodaf ='" & xnodaf & "'," & \_ "tgldaf="" & xtgl & "", notest="" & xnotest & "", nama="" & xsiswa & "", jekel="" & xjekel & "', sekolah='" & xasal & "', alamat='" & xalamat & "', ket='" & xket & "'"  $\&$  " WHERE nodaf='" & varnodaf & "'" conn = New OleDbConnection(strconn) If conn.State <> ConnectionState.Closed Then conn.Close() conn.Open() mycmd = New OleDbCommand(sql, conn) Return mycmd.ExecuteNonQuery

 End Function #End Region

End Class

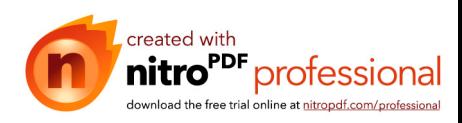

Listing Form Pendaftaran

Imports System.Data.OleDb Imports System.Data Public Class form\_pendaftaran Dim obj As New clspendaftaran Dim mycmd As OleDbCommand Dim myread As OleDbDataReader Dim strTemp As String = "" Dim strValue As String = "" Dim sql As String

```
 Private Sub form_pendaftaran_Load(ByVal sender As System.Object, ByVal e As 
System.EventArgs) Handles MyBase.Load
     conn = New OleDbConnection(strconn)
     If conn.State <> ConnectionState.Closed Then conn.Close()
     conn.Open()
```

```
 End Sub
```
 Private Sub btnsimpan\_Click(ByVal sender As System.Object, ByVal e As System.EventArgs) Handles btnsimpan.Click

```
 obj.nodaf = txtnodaf.Text
 obj.tgldaf = dtp.Text
 obj.notest = txtnotes.Text
 obj.nama = txtnama.Text
 obj.jekel = txtjekel.Text
 obj.sekolah = txtsekolah.Text
 obj.alamat = txtalamat.Text
 obj.ket = txtket.Text
```
If obj.simpan  $= 1$  Then MessageBox.Show("Data Berhasil disimpan !!") sql = "SELECT \* FROM pendaftaran ORDER BY nodaf DESC" mycmd = New OleDbCommand(sql, conn) myread = mycmd.ExecuteReader

```
txtnotes.Text = "txtnama.Text = ""
txtjekel.Text = "" txtsekolah.Text = ""
txtalamat.Text = ""
```
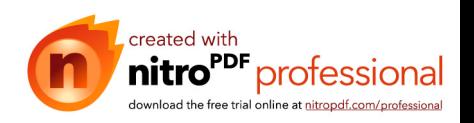

txtket.Text = ""

txtnodaf.Focus()

Else

 MessageBox.Show("Insert Gagal !!") End If

End Sub

```
 Private Sub btnubah_Click(ByVal sender As System.Object, ByVal e As 
System.EventArgs) Handles btnubah.Click
     obj.nodaf = txtnodaf.Text
    obj.tgldaf = dtp.Text obj.notest = txtnotes.Text
     obj.nama = txtnama.Text
     obj.jekel = txtjekel.Text
     obj.sekolah = txtsekolah.Text
     obj.alamat = txtalamat.Text
     obj.ket = txtket.Text
    If obj.ubah(txtnodaf.Text) = 1 Then
       MessageBox.Show("Data Berhasil diubah!!")
       sql = "SELECT * FROM pendaftaran ORDER BY nodaf DESC"
       mycmd = New OleDbCommand(sql, conn)
       myread = mycmd.ExecuteReader
     End If
   End Sub
   Private Sub btnkeluar_Click(ByVal sender As System.Object, ByVal e As 
System.EventArgs) Handles btnkeluar.Click
     Me.Dispose()
   End Sub
   Private Sub btngo_Click(ByVal sender As System.Object, ByVal e As 
System.EventArgs) Handles btngo.Click
     Dim a As New caripendaftaran
     a.ShowDialog()
    If a thodaf \leq "" Then
       txtnodaf.Text = a.tnodaf
      dtp.Text = a.ttgl
```
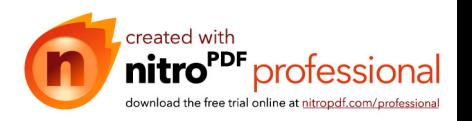

```
txtnotes.Text = a.tnotest
  txtnama.Text = a.tsiswa
   txtjekel.Text = a.tjekel
   txtsekolah.Text = a.tsekolah
   txtalamat.Text = a.talamat
  txt.Text = a.tket txtnodaf.Focus()
 End If
```
End Sub

```
 Private Sub btnhapus_Click(ByVal sender As System.Object, ByVal e As 
System.EventArgs) Handles btnhapus.Click
     Dim jawab As DialogResult
     jawab = MessageBox.Show("benarkah data akan dihapus ??", _
      "DATA pendaftaran", MessageBoxButtons.YesNo, MessageBoxIcon.Question)
     If jawab = Windows.Forms.DialogResult.Yes Then
      If obj.hapus(txtnodaf.Text) = 1 Then
          MessageBox.Show("Data Berhasil dihapus !!")
          sql = "SELECT * FROM pendaftaran ORDER BY nodaf DESC"
          mycmd = New OleDbCommand(sql, conn)
          myread = mycmd.ExecuteReader
       End If
      txtnodaf.Text = "txtnotes. Text = ""
       txtnama.Text = ""
      txt;tekel.Text = "" txtsekolah.Text = ""
      txtalamat.Text = ""txtket.Text = "" txtnodaf.Focus()
     End If
   End Sub
```
 Private Sub btnbatal\_Click(ByVal sender As System.Object, ByVal e As System.EventArgs) Handles btnbatal.Click

 txtnodaf.Text = ""  $t$ xtnotes. $Text = "$  $txtnama.Text = ""$ txtjekel.Text = ""

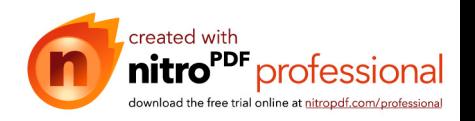

 txtsekolah.Text = "" txtalamat.Text = "" txtket.Text = ""

 txtnodaf.Focus() End Sub

End Class

Listing Form1

Public Class Form1

 Private Sub EnToolStripMenuItem\_Click(ByVal sender As System.Object, ByVal e As System.EventArgs) Handles EnToolStripMenuItem.Click form\_pendaftaran.Show() End Sub

 Private Sub KeluarToolStripMenuItem\_Click(ByVal sender As System.Object, ByVal e As System.EventArgs) Handles KeluarToolStripMenuItem.Click Me.Close() End Sub

 Private Sub EntryBiayaToolStripMenuItem\_Click(ByVal sender As System.Object, ByVal e As System.EventArgs) Handles EntryBiayaToolStripMenuItem.Click form\_biaya.Show() End Sub

 Private Sub EntryDaftarUlangToolStripMenuItem\_Click(ByVal sender As System.Object, ByVal e As System.EventArgs) Handles EntryDaftarUlangToolStripMenuItem.Click form\_daftarulang.Show() End Sub

 Private Sub EntryPembatalanToolStripMenuItem\_Click(ByVal sender As System.Object, ByVal e As System.EventArgs) Handles EntryPembatalanToolStripMenuItem.Click form\_pembatalan.Show() End Sub

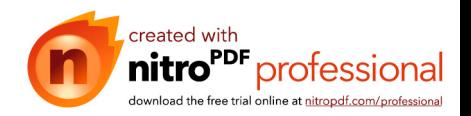

 Private Sub CetakKwitansiToolStripMenuItem\_Click(ByVal sender As System.Object, ByVal e As System.EventArgs) Handles CetakKwitansiToolStripMenuItem.Click form\_ctkkwitansi.Show() End Sub

 Private Sub CetakLaporanPSBToolStripMenuItem\_Click(ByVal sender As System.Object, ByVal e As System.EventArgs) Handles CetakLaporanPSBToolStripMenuItem.Click form\_laporan.Show() End Sub

 Private Sub Form1\_Load(ByVal sender As System.Object, ByVal e As System.EventArgs) Handles MyBase.Load

 End Sub End Class

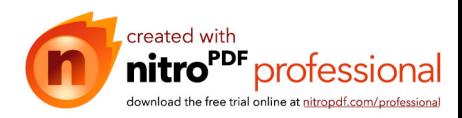

#### Listing Daftar Ulang

Imports System.Data.OleDb Imports System.Data Public Class clsdaftarulang #Region "atribut" Private xnis As String Private xsiswa As String Private xnomor As String Private xthn As String Private xtpt As String Private xtgl As Date Private xjekel As String Private xagama As String Private xalamat As String Private xsekolah As String Private xsaudara As String Private xayah As String Private xagama1 As String Private xpendi1 As String Private xalamat1 As String Private xpeker1 As String Private xibu As String Private xagama2 As String Private xpendi2 As String Private xalamat2 As String Private xpeker2 As String Private xwali As String Private xagama3 As String Private xpendi3 As String Private xalamat3 As String Private xpeker3 As String Private xhubung As String Private xnodaf As String

 Dim sql As String = "" Dim mycmd As OleDbCommand Dim myread As OleDbDataReader Dim hasrow As Boolean #End Region

#Region "property" Public Property nis() As String

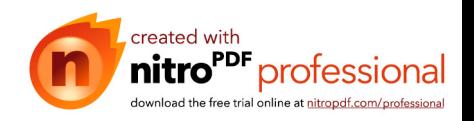

 Get Return xnis End Get Set(ByVal value As String)  $xnis = value$  End Set End Property Public Property nmsiswa() As String Get Return xsiswa End Get Set(ByVal value As String)  $xsiswa = value$  End Set End Property Public Property nodaful() As String Get Return xnomor End Get Set(ByVal value As String)  $x$ nomor = value End Set End Property Public Property thnajaran() As String Get Return xthn End Get Set(ByVal value As String)  $x$ thn = value End Set End Property Public Property tmplahir() As String Get Return xtpt End Get Set(ByVal value As String)  $xtpt = value$ 

End Set

*seated with*<br>**nitro<sup>PDF</sup>** professional download the free trial online at nitropdf.com/professional

 End Property Public Property tgllahir() As Date Get Return xtgl End Get Set(ByVal value As Date)  $xtei = value$  End Set End Property Public Property jenkel() As String Get Return xjekel End Get Set(ByVal value As String)  $xjekel = value$  End Set End Property Public Property agama() As String Get Return xagama End Get Set(ByVal value As String) xagama = value End Set End Property Public Property alamt() As String Get Return xalamat End Get Set(ByVal value As String)  $x$ alamat = value End Set End Property Public Property asalsek() As String Get Return xsekolah

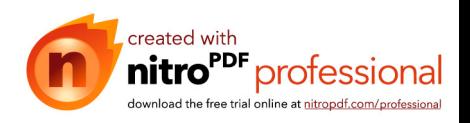

 End Get Set(ByVal value As String)  $x$ sekolah = value End Set End Property Public Property jumsaud() As String Get Return xsaudara End Get Set(ByVal value As String) xsaudara = value End Set End Property Public Property nmayah() As String Get Return xayah End Get Set(ByVal value As String)  $x$ ayah = value End Set End Property Public Property agmayah() As String Get Return xagama1 End Get Set(ByVal value As String)  $xagama1 = value$  End Set End Property Public Property pndayah() As String Get Return xpendi1 End Get Set(ByVal value As String)  $xpendi1 = value$ End Set

 End Property Public Property almtayah() As String

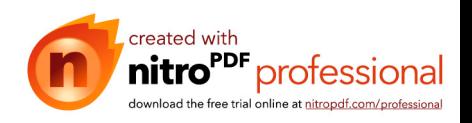

 Get Return xalamat1 End Get Set(ByVal value As String)  $xalamat1 = value$  End Set End Property Public Property pkrjayah() As String Get Return xpeker1 End Get Set(ByVal value As String)  $x$ peker $1 =$ value End Set End Property Public Property nmibu() As String Get Return xibu End Get Set(ByVal value As String)  $xibu = value$  End Set End Property Public Property agmibu() As String Get Return xagama2 End Get Set(ByVal value As String)  $xagama2 = value$  End Set End Property Public Property pndibu() As String Get Return xpendi2 End Get Set(ByVal value As String)  $xpendi2 = value$ 

End Set

*seated with*<br>**nitro<sup>PDF</sup>** professional download the free trial online at nitropdf.com/professional

 End Property Public Property almtibu() As String Get Return xalamat2 End Get Set(ByVal value As String)  $x$ alamat $2 =$ value End Set End Property Public Property pkrjibu() As String Get Return xpeker2 End Get Set(ByVal value As String)  $x$ peker2 = value End Set End Property Public Property nmwali() As String Get Return xwali End Get Set(ByVal value As String)  $xwali = value$  End Set End Property Public Property agmwali() As String Get Return xagama3 End Get Set(ByVal value As String)  $xagama3 = value$  End Set End Property Public Property pndwali() As String Get Return xpendi3

End Get

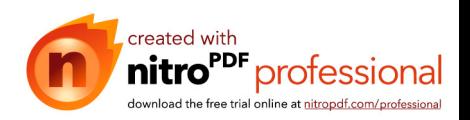

 Set(ByVal value As String)  $xpendi3 = value$  End Set End Property Public Property almtwali() As String Get Return xalamat3 End Get Set(ByVal value As String)  $xalamat3 = value$  End Set End Property Public Property pkrjwali() As String Get Return xpeker3 End Get Set(ByVal value As String)  $x$ peker3 = value End Set End Property Public Property hubungan() As String Get Return xhubung End Get Set(ByVal value As String)  $x$ hubung = value End Set End Property Public Property nodaf() As String Get Return xnodaf End Get Set(ByVal value As String)  $x$ noda $f =$ value End Set End Property #End Region

#Region "method"

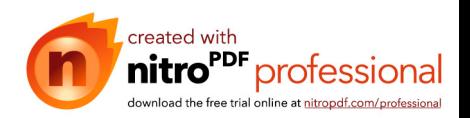

Public Function simpan() As Integer

### $\text{sql}$  = "INSERT INTO

daftarulang(nis,nmsiswa,nodaful,thnajaran,tmplahir,tgllahir,jenkel,agama,alamt,asals ek,jumsaud,nmayah,agmayah,pndayah,almtayah,pkrjayah,nmibu,agmibu,pndibu,almt ibu,pkrjibu,nmwali,agmwali,pndwali,almtwali,pkrjwali,hubungan,nodaf) " & \_

"VALUES(" & xnis & "',"" & xsiswa & "',"" & xnomor & "',"" & xthn  $\overline{\&}$  "',"" & xtpt & "','" & xtgl & "','" & xjekel & "','" & xagama & "','" & xalamat & "','" & xsekolah & "','" & xsaudara & "','" & xayah & "','" & xagama1 & "','" & xpendi1 & "'," & xalamat1 & "'," & xpeker1 & "'," & xibu & "'," & xagama2 & "'," & xpendi2 & "','" & xalamat2 & "','" & xpeker2 & "','" & xwali & "','" & xagama3 & "','" & xpendi3 & "', "' & xalamat3 & "', "' & xpeker3 & "', "' & xhubung & "', "' & xnodaf & "')"

```
 conn = New OleDbConnection(strconn)
  If conn. State \leq ConnectionState. Closed Then conn. Close()
   conn.Open()
   mycmd = New OleDbCommand(sql, conn)
   Return mycmd.ExecuteNonQuery
 End Function
```

```
 Public Function hapus(ByVal varnis As String) As Integer
  \text{sgl} = \text{''DELETE} FROM daftarulang WHERE nis="" & varnis & "'"
   conn = New OleDbConnection(strconn)
   If conn.State <> ConnectionState.Closed Then conn.Close()
   conn.Open()
   mycmd = New OleDbCommand(sql, conn)
   Return mycmd.ExecuteNonQuery
 End Function
```

```
 Public Function ubah(ByVal varnis As String) As Integer
```

```
sql = "UPDATE daftarulang SET nis ="" \& xnis \& ""," \&
```
"nmsiswa="" & xsiswa & "", nodaful="" & xnomor & "", thnajaran="" & xthn & "", tmplahir='" & xtpt & "', tgllahir='" & xtgl & "', jenkel='" & xjekel & "', agama='" & xagama & "', alamt='" & xalamat & "', asalsek='" & xsekolah & "', jumsaud='" & xsaudara & "', nmayah='" & xayah & "', agmayah='" & xagama1 & "', pndayah='" & xpendi1 & "', almtayah='" & xalamat1 & "', pkrjayah='" & xpeker1 & "', nmibu='" & xibu & "', agmibu='" & xagama2 & "', pndibu='" & xpendi2 & "', almtibu='" & xalamat2 & "', pkrjibu='" & xpeker2 & "', nmwali='" & xwali & "', agmwali='" & xagama3 & "', pndwali='" & xpendi3 & "', almtwali='" & xalamat3 & "', pkrjwali='" & xpeker3 & "', hubungan='" & xhubung & "'" &

" WHERE nis="" & varnis & """

```
 conn = New OleDbConnection(strconn)
```
If conn.State <> ConnectionState.Closed Then conn.Close()

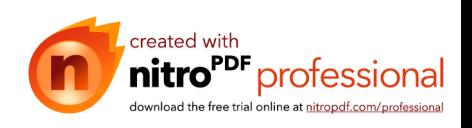

 conn.Open() mycmd = New OleDbCommand(sql, conn) Return mycmd.ExecuteNonQuery

 End Function #End Region

End Class

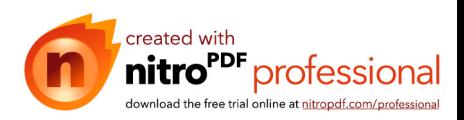

Listing Form Daftar Ulang

Imports System.Data.OleDb Imports System.Data Public Class form\_daftarulang Dim obj As New clsdaftarulang Dim mycmd As OleDbCommand Dim myread As OleDbDataReader Dim strTemp As String = "" Dim strValue As String = "" Dim sql As String

```
 Private Sub form_daftarulang_Load(ByVal sender As System.Object, ByVal e As 
System.EventArgs) Handles MyBase.Load
     conn = New OleDbConnection(strconn)
    If conn. State \leq ConnectionState. Closed Then conn. Close()
     conn.Open()
   End Sub
```

```
 Private Sub btnsimpan_Click(ByVal sender As System.Object, ByVal e As 
System.EventArgs) Handles btnsimpan.Click
```
 obj.nis = txtnis.Text obj.nmsiswa = txtsiswa.Text obj.nodaful = txtnomor.Text obj.thnajaran = txttahun.Text obj.tmplahir = txttptlhr.Text  $obj.tgllahir = dtp.Text$  obj.jenkel = txtjekel.Text obj.agama = txtagama.Text obj.alamt = txtalamat1.Text obj.asalsek = txtsekolah.Text obj.jumsaud = txtsaudara.Text obj.nmayah = txtayah.Text obj.agmayah = txtagamayah.Text obj.pndayah = txtpendiayah.Text obj.almtayah = txtalamyah.Text obj.pkrjayah = txtpekayah.Text obj.nmibu = txtnamaibu.Text obj.agmibu = txtagamaibu.Text obj.pndibu = txtpendibu.Text obj.almtibu = txtalamibu.Text

```
 obj.pkrjibu = txtpekibu.Text
 obj.nmwali = txtnamawali.Text
```
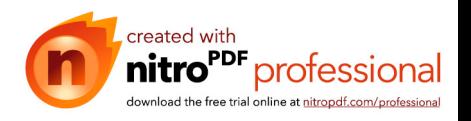

 obj.agmwali = txtagamawali.Text obj.pndwali = txtpendwali.Text obj.almtwali = txtalamatwali.Text obj.pkrjwali = txtpekwali.Text obj.hubungan = txthub.Text obj.nodaf = txtnodaf.Text If obj.simpan  $= 1$  Then MessageBox.Show("Data Berhasil disimpan !!") sql = "SELECT \* FROM daftarulang ORDER BY nis DESC" mycmd = New OleDbCommand(sql, conn) myread = mycmd.ExecuteReader txtsiswa.Text = "" txtnomor.Text = "" txttahun.Text = "" txttptl $hr.Text = ""$  $dtp.Text = ""$ txtjekel. $Text = ""$ txtagama. $Text = ""$ txtalamat1.Text =  $"$  txtsekolah.Text = "" txtsaudara.Text = ""  $txt$ ayah. $Text = ""$  $txtagamayah.Text =  $""$$  $txtpendiayah.Text = ""$  txtalamyah.Text = "" txtpekayah.Text = "" txtnamaibu.Text = "" txtagamaibu.Text = "" txtpendibu.Text = "" txtalamibu.Text = "" txtpekibu.Text = "" txtnamawali.Text = "" txtagamawali.Text = "" txtpendwali.Text = "" txtalamatwali.Text = "" txtpekwali.Text = ""  $txthub. Text = ""$ 

txtnis.Focus()

Else

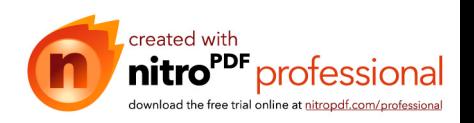

```
 MessageBox.Show("Insert Gagal !!")
 End If
```
End Sub

 Private Sub btnkeluar\_Click(ByVal sender As System.Object, ByVal e As System.EventArgs) Handles btnkeluar.Click

 Me.Dispose() End Sub

 Private Sub btnbatal\_Click(ByVal sender As System.Object, ByVal e As System.EventArgs) Handles btnbatal.Click

txtsiswa. $Text = ""$  $t$ xtnomor.Text = "" txttahun.Text = "" txttptl $hr.Text = ""$  $dtp.Text = ""$  txtjekel.Text = "" txtagama.Text = "" txtalamat1.Text  $=$  "" txtsekolah.Text = "" txtsaudara.Text = ""  $txtayah.Text = ""$  txtagamayah.Text = "" txtpendiayah.Text = "" txtalamyah. $Text = ""$  txtpekayah.Text = "" txtnamaibu.Text = "" txtagamaibu.Text = "" txtpendibu.Text = "" txtalamibu.Text = "" txtpekibu.Text = "" txtnamawali.Text = "" txtagamawali.Text = "" txtpendwali.Text = "" txtalamatwali.Text = "" txtpekwali.Text = "" txthub. $Text = ""$ 

 txtnis.Focus() End Sub

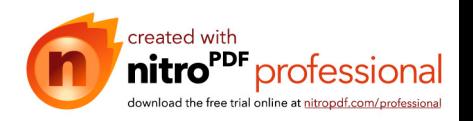

 Private Sub btnubah\_Click(ByVal sender As System.Object, ByVal e As System.EventArgs) obj.nis = txtnis.Text obj.nmsiswa = txtsiswa.Text obj.nodaful = txtnomor.Text obj.thnajaran = txttahun.Text obj.tmplahir = txttptlhr.Text  $obj.tgllahir = dtp.Text$  obj.jenkel = txtjekel.Text obj.agama = txtagama.Text obj.alamt = txtalamat1.Text obj.asalsek = txtsekolah.Text obj.jumsaud = txtsaudara.Text obj.nmayah = txtayah.Text obj.agmayah = txtagamayah.Text obj.pndayah = txtpendiayah.Text obj.almtayah = txtalamyah.Text obj.pkrjayah = txtpekayah.Text obj.nmibu = txtnamaibu.Text obj.agmibu = txtagamaibu.Text obj.pndibu = txtpendibu.Text obj.almtibu = txtalamibu.Text obj.pkrjibu = txtpekibu.Text obj.nmwali = txtnamawali.Text obj.agmwali = txtagamawali.Text obj.pndwali = txtpendwali.Text obj.almtwali = txtalamatwali.Text obj.pkrjwali = txtpekwali.Text obj.hubungan = txthub.Text If obj.ubah(txtnis.Text) = 1 Then MessageBox.Show("Data Berhasil diubah!!") sql = "SELECT \* FROM siswa ORDER BY nis DESC" mycmd = New OleDbCommand(sql, conn) myread = mycmd.ExecuteReader End If

End Sub

 Private Sub btnhapus\_Click(ByVal sender As System.Object, ByVal e As System.EventArgs) Dim jawab As DialogResult

jawab = MessageBox.Show("benarkah data akan dihapus ??", \_

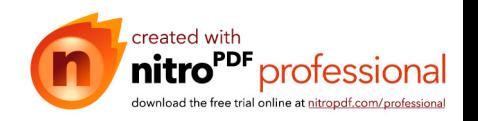

 "DATA Siswa", MessageBoxButtons.YesNo, MessageBoxIcon.Question) If jawab = Windows.Forms.DialogResult.Yes Then If obj.hapus(txtnis.Text) = 1 Then MessageBox.Show("Data Berhasil dihapus !!") sql = "SELECT \* FROM siswa ORDER BY nis DESC" mycmd = New OleDbCommand(sql, conn) myread = mycmd.ExecuteReader End If txtsiswa.Text = ""  $t$ xtnomor.Text = "" txttahun. $Text = ""$  $txtthr.Text = ""$  $dtp.Text = ""$  $txt;tekel.Text = ""$  $txtagama.Text = ""$  txtalamat1.Text = "" txtsekolah.Text = "" txtsaudara.Text = ""  $txtayah.Text = ""$  txtagamayah.Text = "" txtpendiayah.Text = "" txtalamyah.Text = "" txtpekayah.Text = "" txtnamaibu.Text = ""  $txtagamaibu. Text =  $""$$  txtpendibu.Text = "" txtalamibu.Text = "" txtpekibu.Text = "" txtnamawali.Text = "" txtagamawali.Text = "" txtpendwali.Text  $=$  "" txtalamatwali.Text = "" txtpekwali.Text = ""  $txthub. Text = ""$ 

 txtnis.Focus() End If End Sub

 Private Sub btngo\_Click(ByVal sender As System.Object, ByVal e As System.EventArgs) Handles btngo.Click Dim a As New caridatasiswa a.ShowDialog()

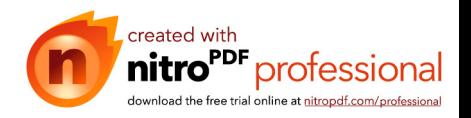

If a.tnis  $\leq$  "" Then

 $t$ xtnis.Text = a.tnis txtsiswa.Text = a.tsiswa  $t$ xtnomor.Text = a.tnodaf txttahun. $Text = a.tthn$  $txtthr.Text = a.tpt$  $dt$ p.Text = a.ttgl txtjekel.Text = a.tjekel  $t$ xtagama. $Text = a.ta$ gm  $textland1.Text = a.talmt$  txtsekolah.Text = a.tseklh  $t$ xtsaudara. $Text = a.tjlh$  txtayah.Text = a.tayah  $txtagamayah.Text = a.tagm1$  $txtpendiayah.Text = a.tpendk1$  $txtxtalamyah.Text = a.talmt1$  $txtpekayah.Text = a.tpkri1$  txtnamaibu.Text = a.tibu  $txtagamaibu. Text = a.tagm2$  $txtpendibu.Text = a.tpndk2$  txtalamibu.Text = a.talmt2  $txtpekibu. Text = a.tpkrj2$  txtnamawali.Text = a.twali txtagamawali.Text =  $a$ .tagm $3$  $txtpendwali.Text = a.tpndk3$  txtalamatwali.Text = a.talmt3  $txtpekwali.Text = a.tpkri3$  $txt = a.thub$ 

 txtnis.Focus() End If

End Sub

 Private Sub btngo2\_Click(ByVal sender As System.Object, ByVal e As System.EventArgs) Handles btngo2.Click Dim a As New caripendaftaran a.ShowDialog()

If a thodaf  $\leq$  "" Then

 $txtnodaf. Text = a.tnodaf$ 

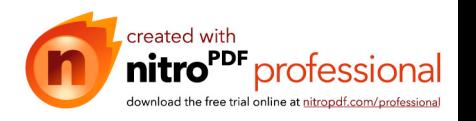

 btnsimpan.Focus() End If

 End Sub End Class

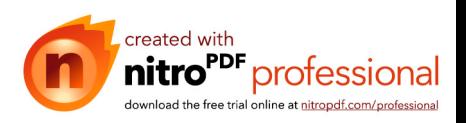

Listing Class Kwitansi

Imports System.Data.OleDb Imports System.Data Public Class clskwitansi #Region "atribut" Private xno As String Private xtgl As Date Private xnis As String Dim sql As String = "" Dim mycmd As OleDbCommand Dim myread As OleDbDataReader Dim hasrow As Boolean #End Region #Region "property" Public Property nokwitansi() As String Get Return xno End Get Set(ByVal value As String)  $xno = value$  End Set End Property Public Property tglkwitansi() As Date Get Return xtgl End Get Set(ByVal value As Date)  $xtg1 = value$  End Set End Property Public Property nis() As String Get Return xnis End Get

 Set(ByVal value As String)  $xnis = value$ 

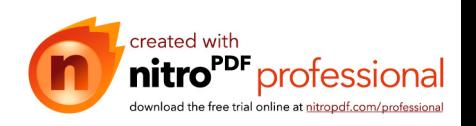

 End Set End Property #End Region

#Region "method" Public Function simpan() As Integer sql = "INSERT INTO kwitansi(nokwitansi,tglkwitansi,nis) " & \_ "VALUES('" & xno & "','" & xtgl & "','" & xnis & "')" conn = New OleDbConnection(strconn) If conn.State <> ConnectionState.Closed Then conn.Close() conn.Open() mycmd = New OleDbCommand(sql, conn) Return mycmd.ExecuteNonQuery End Function #End Region End Class

#### Listing Form kwitansi

Imports System.Data.OleDb Imports System.Data Public Class form\_ctkkwitansi Dim mycmd As OleDbCommand Dim myread As OleDbDataReader

Private index As Integer  $= 0$ Private Total As Double  $= 0.0$ 

 Private Sub form\_ctkkwitansi\_Load(ByVal sender As System.Object, ByVal e As System.EventArgs) Handles MyBase.Load  $dtp.Value = Now$ End Sub

 Private Sub btnsimpan\_Click(ByVal sender As System.Object, ByVal e As System.EventArgs) Handles btnsimpan.Click

 Dim counter As Integer Dim sql1, sql2 As String

Try

sql1 = "INSERT INTO kwitansi(nokwitansi, tglkwitansi, nis) " & \_

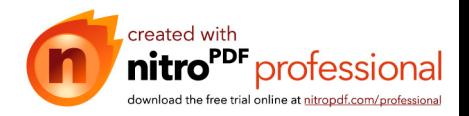

```
 "VALUES('" & txtno.Text & "','" & _
dtp.Value & "',"' \&txtnis.Text \& "')"
       conn = New OleDbConnection(strconn)
       If conn.State <> ConnectionState.Closed Then conn.Close()
       conn.Open()
       mycmd = New OleDbCommand(sql1, conn)
       myread = mycmd.ExecuteReader()
```

```
For counter = 0 To index - 1
         sql2 = "INSERT INTO punya(nobiaya, nokwitansi, ketr, jumlah) " & _
 "VALUES('" & _
ListView1.Items(counter).SubItems(0).Text & "',"' &
txtno.Text & "','" \&ListView1.Items(counter).SubItems(1).Text & "',"' &
         ListView1.Items(counter).SubItems(2).Text & "')"
         If conn.State <> ConnectionState.Closed Then conn.Close()
         conn.Open()
```

```
 Next
```
MessageBox.Show("DATA KWITANSI BERHASIL DISIMPAN")

mycmd = New OleDbCommand(sql2, conn)

myread = mycmd.ExecuteReader()

 $dtp.Text = ""$  $t$ xtnis. $Text = "$  $t$ xtnama.Text = "" txtnobi.Text = ""  $txthabi. Text = ""$ txtjlh. $Text = ""$ txttotal. $Text = ""$ 

crpkwi.Show()

 Catch ex As Exception MsgBox(ex.Message) myread.Close() End Try

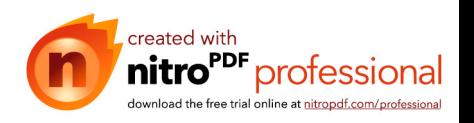

```
 conn.Close()
   End Sub
   Private Sub btntambah_Click(ByVal sender As System.Object, ByVal e As 
System.EventArgs) Handles btntambah.Click
     Dim Value() As String = {txtnobi.Text, txtnabi.Text, txtjlh.Text}
     AddList(Value)
    Total += CDbl(txtjlh.Text) : txttotal.Text = Format(CDbl(CStr(Total)),
"##,####,####,###")
    txtnobi.Text = "" : txtnabi.Text = "" : txtjlh.Text = "" txtnobi.Focus()
   End Sub
   Sub AddList(ByVal Value() As String)
     Dim subindex As Integer
     ListView1.Items.Add("")
    For subindex = 0 To 2
        ListView1.Items(index).SubItems.Add("")
       ListView1.Items(index).SubItems(subindex).Text = Value(subindex)
     Next
    index = index + 1 End Sub
   Private Sub btnkeluar_Click(ByVal sender As System.Object, ByVal e As 
System.EventArgs) Handles btnkeluar.Click
     Me.Dispose()
```
End Sub

 Private Sub btnbatal\_Click(ByVal sender As System.Object, ByVal e As System.EventArgs) Handles btnbatal.Click

 $txtno.Text = ""$  $dtp.Text = ""$  $\text{txtnis}.\text{Text} = \text{""}$  $txtnama.Text = "$  $txtnobi.Text = ""$  txtnabi.Text = "" txtjlh. $Text = ""$  ListView1.Clear() txtno.Focus() End Sub

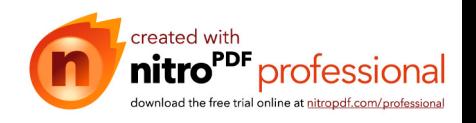

```
 Private Sub btngo_Click(ByVal sender As System.Object, ByVal e As 
System.EventArgs) Handles btngo.Click
     Dim a As New caridatasiswa
     a.ShowDialog()
    If a.tnis \leq "" Then
       txtnis.Text = a.tnis
        txtnama.Text = a.tsiswa
        txtnobi.Focus()
     End If
   End Sub
   Private Sub btncari_Click(ByVal sender As System.Object, ByVal e As 
System.EventArgs) Handles btncari.Click
     Dim a As New caribiaya
     a.ShowDialog()
    If a thobi \leq "" Then
        txtnobi.Text = a.tnobi
        txtnabi.Text = a.tnabi
       txtjlh.Text = a.tjlh txtnobi.Focus()
     End If
   End Sub
```
End Class

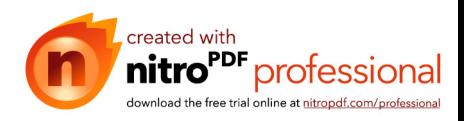

Listing Class Biaya

Imports System.Data.OleDb Imports System.Data Public Class clsbiaya #Region "atribut" Private xnomor As String Private xnama As String Private xbiaya As Double Dim sql As String = "" Dim mycmd As OleDbCommand Dim myread As OleDbDataReader Dim hasrow As Boolean #End Region #Region "property" Public Property nobiaya() As String Get Return xnomor End Get Set(ByVal value As String)  $x$ nomor = value End Set End Property Public Property nmbiaya() As String Get Return xnama End Get Set(ByVal value As String)  $x$ nama = value End Set End Property Public Property bsrbiaya() As Double Get Return xbiaya

> End Get Set(ByVal value As Double)  $xbiaya = value$

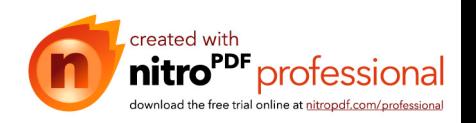

 End Set End Property #End Region

#Region "method" Public Function simpan() As Integer sql = "INSERT INTO biaya(nobiaya,nmbiaya,bsrbiaya) "  $&$ "VALUES(" & xnomor & "'," & xnama & "'," & xbiaya & "')" conn = New OleDbConnection(strconn) If conn. State  $\leq$  ConnectionState. Closed Then conn. Close() conn.Open() mycmd = New OleDbCommand(sql, conn) Return mycmd.ExecuteNonQuery End Function

```
 Public Function hapus(ByVal varnobiaya As String) As Integer
   sql = "DELETE FROM biaya WHERE nobiaya='" & varnobiaya & "'"
   conn = New OleDbConnection(strconn)
   If conn.State <> ConnectionState.Closed Then conn.Close()
   conn.Open()
   mycmd = New OleDbCommand(sql, conn)
   Return mycmd.ExecuteNonQuery
 End Function
```

```
 Public Function ubah(ByVal varnobiaya As String) As Integer
  sql = "UPDATE biaya SET nobiaya ="" & xnomor & ""," &
  "nmbiaya="" & xnama & "", bsrbiaya="" & xbiaya & """ & _
   " WHERE nobiaya='" & varnobiaya & "'"
   conn = New OleDbConnection(strconn)
   If conn.State <> ConnectionState.Closed Then conn.Close()
   conn.Open()
   mycmd = New OleDbCommand(sql, conn)
   Return mycmd.ExecuteNonQuery
```
 End Function #End Region

End Class

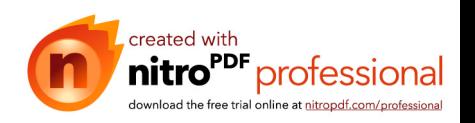

Listing Form Biaya

Imports System.Data.OleDb Imports System.Data Public Class form\_biaya Dim obj As New clsbiaya Dim mycmd As OleDbCommand Dim myread As OleDbDataReader Dim strTemp As String = "" Dim strValue As String = "" Dim sql As String

```
 Private Sub form_biaya_Load(ByVal sender As System.Object, ByVal e As 
System.EventArgs) Handles MyBase.Load
     conn = New OleDbConnection(strconn)
     If conn.State <> ConnectionState.Closed Then conn.Close()
     conn.Open()
```
Call list\_data() End Sub

 Private Sub btnsimpan\_Click(ByVal sender As System.Object, ByVal e As System.EventArgs) Handles btnsimpan.Click

 obj.nobiaya = txtnomor.Text obj.nmbiaya = txtnama.Text obj.bsrbiaya = txtbiaya.Text

If obj.simpan  $= 1$  Then MessageBox.Show("Data Berhasil disimpan !!") sql = "SELECT \* FROM biaya ORDER BY nobiaya DESC" mycmd = New OleDbCommand(sql, conn) myread = mycmd.ExecuteReader

 $t$ xtnama.Text = ""  $txt:$ txt $biasa.Text = "$ 

txtnomor.Focus()

 Else MessageBox.Show("Insert Gagal !!") End If

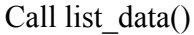

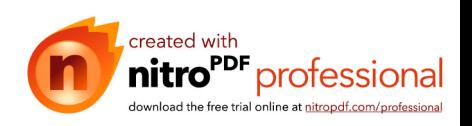

#### End Sub

```
 Private Sub btnubah_Click(ByVal sender As System.Object, ByVal e As 
System.EventArgs) Handles btnubah.Click
     obj.nobiaya = txtnomor.Text
     obj.nmbiaya = txtnama.Text
     obj.bsrbiaya = txtbiaya.Text
    If obj.ubah(txtnomor.Text) = 1 Then
       MessageBox.Show("Data Berhasil diubah!!")
       sql = "SELECT * FROM biaya ORDER BY nobiaya DESC"
       mycmd = New OleDbCommand(sql, conn)
       myread = mycmd.ExecuteReader
     End If
```
Call list\_data()

### End Sub

```
 Private Sub btnhapus_Click(ByVal sender As System.Object, ByVal e As 
System.EventArgs) Handles btnhapus.Click
     Dim jawab As DialogResult
     jawab = MessageBox.Show("benarkah data akan dihapus ??", _
      "Data Biaya", MessageBoxButtons.YesNo, MessageBoxIcon.Question)
     If jawab = Windows.Forms.DialogResult.Yes Then
      If obj.hapus(txtnomor.Text) = 1 Then
          MessageBox.Show("Data Berhasil dihapus !!")
          sql = "SELECT * FROM biaya ORDER BY nobiaya DESC"
          mycmd = New OleDbCommand(sql, conn)
          myread = mycmd.ExecuteReader
       End If
       txtnama.Text = ""
       txtbiaya.Text = ""
       txtnomor.Focus()
     End If
    Call list_data()
```
 End Sub Private Sub list\_data()

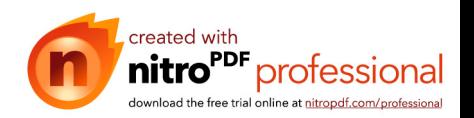

```
Call clear_list()
   Dim sqlx As String
   Dim x As Integer
   sqlx = "select nobiaya, nmbiaya, bsrbiaya from biaya"
   conn = New OleDbConnection(strconn)
   If conn.State <> ConnectionState.Closed Then conn.Close()
   conn.Open()
   mycmd = New OleDbCommand(sqlx, conn)
   myread = mycmd.ExecuteReader
   Try
     While myread.Read = True
       x = Val(counter.Text)
       counter.Text = Str(Val(counter.Text) + 1) With ListView1
          .Items.Add("")
          .Items(ListView1.Items.Count - 1).SubItems.Add("")
          .Items(ListView1.Items.Count - 1).SubItems.Add("")
          ' .Items(ListView1.Items.Count - 1).SubItems.Add("")
         .Items(x).SubItems(0).Text = myread.GetString(0)
         .Items(x).SubItems(1).Text = myread.GetString(1)
         .Items(x).SubItems(2).Text = myread.GetValue(2)
         '.Items(x).SubItems(3).Text = myread.GetString(3)
        End With
     End While
   Finally
     myread.Close()
   End Try
   conn.Close()
 End Sub
Private Sub clear list()
  While Val(counter.Text) > 0 ListView1.Items(0).Remove()
     counter.Text = Val(counter.Text) - 1
   End While
 End Sub
```
 Private Sub ListView1\_Click(ByVal sender As Object, ByVal e As System.EventArgs) Handles ListView1.Click txtnomor.Text = ListView1.SelectedItems(0).SubItems(0).Text.ToString txtnama.Text = ListView1.SelectedItems(0).SubItems(1).Text.ToString

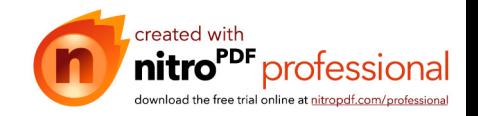

txtbiaya.Text = ListView1.SelectedItems(0).SubItems(2).Text.ToString

End Sub

 Private Sub btnkeluar\_Click(ByVal sender As System.Object, ByVal e As System.EventArgs) Handles btnkeluar.Click Me.Close()

End Sub

 Private Sub btnbatal\_Click(ByVal sender As System.Object, ByVal e As System.EventArgs) Handles btnbatal.Click

 txtnama.Text = "" txtbiaya.Text = "" txtnomor.Focus() End Sub End Class

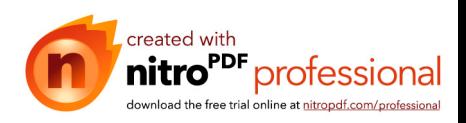

#### Listing Class Pembatalan

Imports System.Data.OleDb Imports System.Data Public Class clspembatalan #Region "atribut" Private xnomor As String Private xtgl As Date Private xalasan As String Private xnis As String Dim sql As String = "" Dim mycmd As OleDbCommand Dim myread As OleDbDataReader Dim hasrow As Boolean #End Region #Region "property" Public Property nopembatalan() As String Get Return xnomor End Get Set(ByVal value As String)  $x$ nomor = value End Set End Property Public Property tglpembatalan() As Date Get Return xtgl End Get Set(ByVal value As Date)  $xtgl = value$  End Set End Property Public Property alasan() As String Get Return xalasan End Get

 Set(ByVal value As String)  $xalasan = value$ End Set

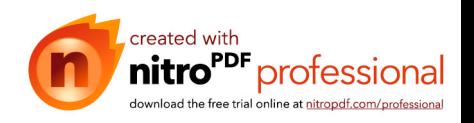

 End Property Public Property nis() As String Get Return xnis

 End Get Set(ByVal value As String)  $xnis = value$  End Set End Property

#End Region

#Region "method"

 Public Function simpan() As Integer sql = "INSERT INTo pembatalan(nopembatalan,tglpembatalan,alasan,nis) "  $\&$  \_ "VALUES('" & xnomor & "','" & xtgl & "','" & xalasan & "', '" & xnis & "')"

```
 conn = New OleDbConnection(strconn)
   If conn.State <> ConnectionState.Closed Then conn.Close()
   conn.Open()
   mycmd = New OleDbCommand(sql, conn)
   Return mycmd.ExecuteNonQuery
 End Function
```
#End Region End Class

Listing Form Pembatalan

```
Imports System.Data.OleDb
Imports System.Data
Public Class form_pembatalan
   Dim obj As New clspembatalan
   Dim mycmd As OleDbCommand
   Dim myread As OleDbDataReader
   Dim strTemp As String = ""
   Dim strValue As String = ""
   Dim sql As String
   Private Sub form_pembatalan_Load(ByVal sender As System.Object, ByVal e As 
System.EventArgs) Handles MyBase.Load
     conn = New OleDbConnection(strconn)
```
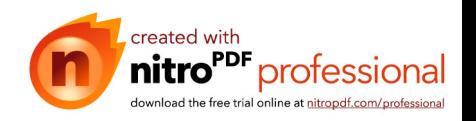

```
If conn.State \leq ConnectionState.Closed Then conn.Close()
 conn.Open()
```
End Sub

```
 Private Sub btnsimpan_Click(ByVal sender As System.Object, ByVal e As 
System.EventArgs) Handles btnsimpan.Click
     obj.nopembatalan = txtno.Text
    obj.tglpembatalan = <math>dtp.Text</math> obj.alasan = txtalsn.Text
     obj.nis = txtnis.Text
    Dim Value() As String = {txtno.Text, dtp.Text, txtalsn.Text, txtnis.Text,
txtsiswa.Text}
     AddList(Value)
    txtno.Text = "" : dtp.Text = "" : txtalsn.Text = "" : txtnis.Text = "" :
txtsiswa.Text = "If obj.simpan = 1 Then
        MessageBox.Show("Data Berhasil disimpan !!")
        sql = "SELECT * FROM pembatalan ORDER BY nopembatalan DESC"
        mycmd = New OleDbCommand(sql, conn)
        myread = mycmd.ExecuteReader
        txtno.Focus()
     Else
        MessageBox.Show("Insert Gagal !!")
     End If
   End Sub
   Sub AddList(ByVal Value() As String)
     Dim index As Integer
     Dim subindex As Integer
     ListView1.Items.Add("")
    For subindex = 0 To 4
        ListView1.Items(index).SubItems.Add("")
        ListView1.Items(index).SubItems(subindex).Text = Value(subindex)
     Next
```
 $index = index + 1$ 

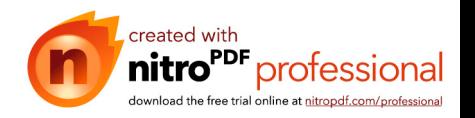

End Sub

```
 Private Sub btnkeluar_Click(ByVal sender As System.Object, ByVal e As 
System.EventArgs) Handles btnkeluar.Click
     Me.Dispose()
   End Sub
```
 Private Sub btnbatal\_Click(ByVal sender As System.Object, ByVal e As System.EventArgs) Handles btnbatal.Click

 $txtno.Text = ""$ txtsiswa.Text =  $"$  txtalsn.Text = ""  $t$ xtnis. $Text = "$ 

```
 txtno.Focus()
 End Sub
```
 Private Sub btngo\_Click(ByVal sender As System.Object, ByVal e As System.EventArgs) Handles btngo.Click Dim a As New caridatasiswa

a.ShowDialog()

If a.tnis  $\leq$  "" Then

```
txt = a.tnis txtsiswa.Text = a.tsiswa
 txtalsn.Focus()
```
#### End If End Sub

 Private Sub btntampil\_Click(ByVal sender As System.Object, ByVal e As System.EventArgs) End Sub End Class Listing Form Laporan

Imports System.Data.OleDb Imports System.Data

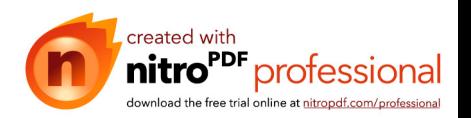

Public Class form\_laporan

```
 Private Sub form_laporan_Load(ByVal sender As System.Object, ByVal e As 
System.EventArgs) Handles MyBase.Load
    dtp1.Value = Now End Sub
   Private Sub btnsimpan_Click(ByVal sender As System.Object, ByVal e As 
System.EventArgs) Handles btnsimpan.Click
     crplap.show()
   End Sub
   Private Sub btnkeluar_Click(ByVal sender As System.Object, ByVal e As 
System.EventArgs) Handles btnkeluar.Click
     Me.Dispose()
   End Sub
   Private Sub btnbatal_Click(ByVal sender As System.Object, ByVal e As 
System.EventArgs) Handles btnbatal.Click
    dtp1.Text = ""
```
 $dtp2.Text = ""$  End Sub End Class

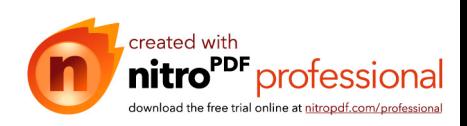

### Listing Cari Pendaftaran

Imports System.Data.OleDb Imports System.Data Public Class caripendaftaran

 Public tnodaf, ttgl, tnotest, tsiswa, tjekel, tsekolah, talamat, tket Dim obj As New clspendaftaran Dim mycmd As OleDbCommand Dim myread As OleDbDataReader Dim sql As String

 Private Sub caripendaftaran\_Load(ByVal sender As System.Object, ByVal e As System.EventArgs) Handles MyBase.Load

 Dim x As Integer sql = "select nodaf,tgldaf,notest,nama,jekel,sekolah,alamat,ket from pendaftaran order by nodaf asc"

 conn = New OleDbConnection(strconn) If conn.State <> ConnectionState.Closed Then conn.Close()

 conn.Open() mycmd = New OleDbCommand(sql, conn) myread = mycmd.ExecuteReader

### Try

```
 While myread.Read = True
  x = Val(counter.Text)counter.Text = Str(Val(counter.Text) + 1)
```
 With ListView1 .Items.Add("") .Items(ListView1.Items.Count - 1).SubItems.Add("") .Items(ListView1.Items.Count - 1).SubItems.Add("") .Items(ListView1.Items.Count - 1).SubItems.Add("") .Items(ListView1.Items.Count - 1).SubItems.Add("") .Items(ListView1.Items.Count - 1).SubItems.Add("") .Items(ListView1.Items.Count - 1).SubItems.Add("") .Items(ListView1.Items.Count - 1).SubItems.Add("")

```
.Items(x).SubItems(0).Text = myread.GetString(0)
```
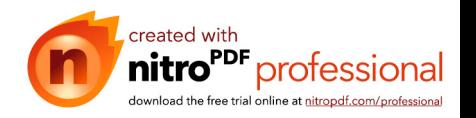

```
.Items(x).SubItems(1).Text = myread.GetDateTime(1)
.Items(x).SubItems(2).Text = myread.GetString(2)
.Items(x).SubItems(3).Text = myread.GetString(3)
.Items(x).SubItems(4).Text = myread.GetString(4)
.Items(x).SubItems(5).Text = myread.GetString(5)
.Items(x).SubItems(6).Text = myread.GetString(6)
.Items(x).SubItems(7).Text = myread.GetString(7)
```
End With

 End While Finally myread.Close()

 End Try conn.Close() End Sub

 Private Sub ListView1\_Click(ByVal sender As Object, ByVal e As System.EventArgs) Handles ListView1.Click

 tnodaf = ListView1.SelectedItems(0).SubItems(0).Text.ToString ttgl = ListView1.SelectedItems(0).SubItems(1).Text.ToString tnotest = ListView1.SelectedItems(0).SubItems(2).Text.ToString tsiswa = ListView1.SelectedItems(0).SubItems(3).Text.ToString tjekel = ListView1.SelectedItems(0).SubItems(4).Text.ToString tsekolah = ListView1.SelectedItems(0).SubItems(5).Text.ToString talamat = ListView1.SelectedItems(0).SubItems(6).Text.ToString tket = ListView1.SelectedItems(0).SubItems(7).Text.ToString

 Me.Close() End Sub

End Class

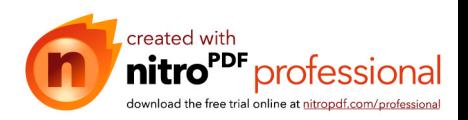

Listing Cari Dta Siswa

Imports System.Data.OleDb Imports System.Data Public Class caridatasiswa

Public tnis, tsiswa, tnodaf, tthn, ttpt, ttgl, tjekel, tagm, talmt, tseklh, tjlh, tayah, tagm1, tpendk1, talmt1, tpkrj1, tibu, tagm2, tpndk2, talmt2, tpkrj2, twali, tagm3, tpndk3, talmt3, tpkrj3, thub

 Dim obj As New clsdaftarulang Dim mycmd As OleDbCommand Dim myread As OleDbDataReader Dim sql As String

 Private Sub caridatasiswa\_Load(ByVal sender As System.Object, ByVal e As System.EventArgs) Handles MyBase.Load

 Dim x As Integer  $\text{sq}$  = "select" nis,nmsiswa,nodaful,thnajaran,tmplahir,tgllahir,jenkel,agama,alamt,asalsek,jumsaud, nmayah,agmayah,pndayah,almtayah,pkrjayah,nmibu,agmibu,pndibu,almtibu,pkrjibu, nmwali,agmwali,pndwali,almtwali,pkrjwali,hubungan,nodaf from daftarulang order by nis asc"

 conn = New OleDbConnection(strconn) If conn. State  $\leq$  ConnectionState. Closed Then conn. Close()

 conn.Open() mycmd = New OleDbCommand(sql, conn) myread = mycmd.ExecuteReader

### **Try**

 While myread.Read = True  $x = Val$ (counter.Text) counter.Text =  $Str(Val(counter.Text) + 1)$ 

 With ListView1 .Items.Add("") .Items(ListView1.Items.Count - 1).SubItems.Add("") .Items(ListView1.Items.Count - 1).SubItems.Add("") .Items(ListView1.Items.Count - 1).SubItems.Add("") .Items(ListView1.Items.Count - 1).SubItems.Add("") .Items(ListView1.Items.Count - 1).SubItems.Add("")

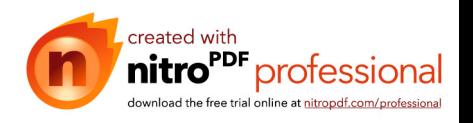

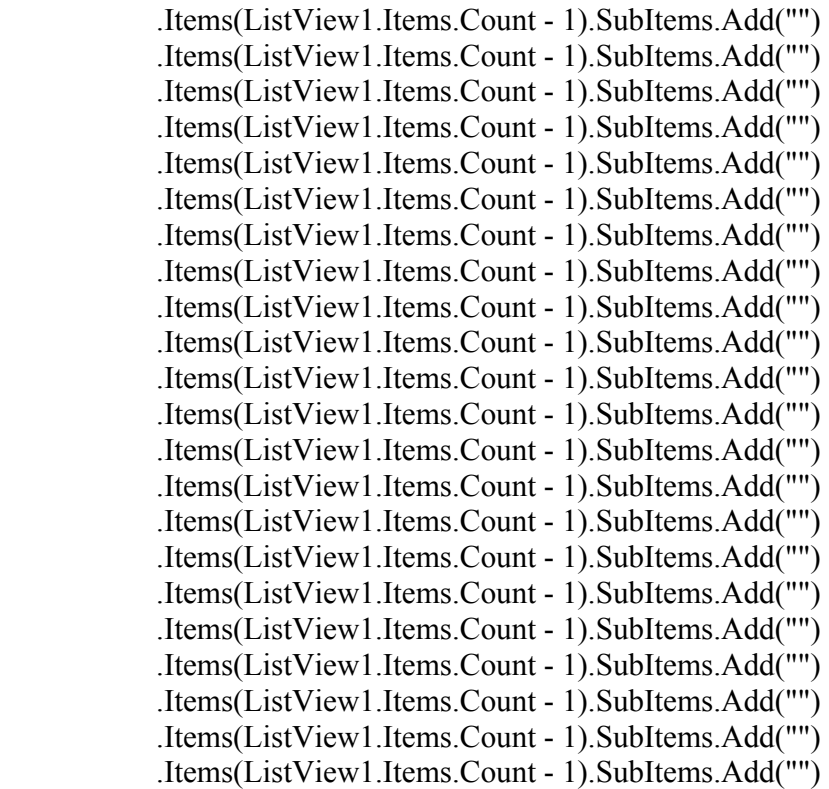

.Items(x).SubItems(0).Text = myread.GetString(0) .Items(x).SubItems(1).Text = myread.GetString(1) .Items(x).SubItems(2).Text = myread.GetString(2) .Items(x).SubItems(3).Text = myread.GetString(3) .Items(x).SubItems(4).Text = myread.GetString(4) .Items(x).SubItems(5).Text = myread.GetDateTime(5) .Items(x).SubItems(6).Text = myread.GetString(6) .Items(x).SubItems(7).Text = myread.GetString(7) .Items(x).SubItems(8).Text = myread.GetString(8) .Items(x).SubItems(9).Text = myread.GetString(9) .Items(x).SubItems(10).Text = myread.GetString(10) .Items(x).SubItems(11).Text = myread.GetString(11) .Items(x).SubItems(12).Text = myread.GetString(12) .Items(x).SubItems(13).Text = myread.GetString(13) .Items(x).SubItems(14).Text = myread.GetString(14) .Items(x).SubItems(15).Text = myread.GetString(15) .Items(x).SubItems(16).Text = myread.GetString(16) .Items(x).SubItems(17).Text = myread.GetString(17) .Items(x).SubItems(18).Text = myread.GetString(18) .Items(x).SubItems(19).Text = myread.GetString(19)

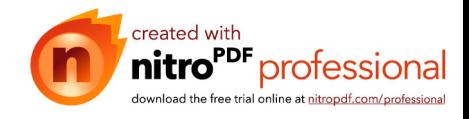

```
.Items(x).SubItems(20).Text = myread.GetString(20)
    .Items(x).SubItems(21).Text = myread.GetString(21)
    .Items(x).SubItems(22).Text = myread.GetString(22)
    .Items(x).SubItems(23).Text = myread.GetString(23)
    .Items(x).SubItems(24).Text = myread.GetString(24)
    .Items(x).SubItems(25).Text = myread.GetString(25)
    .Items(x).SubItems(26).Text = myread.GetString(26)
    .Items(x).SubItems(27).Text = myread.GetString(27).
   End With
 End While
```
 Finally myread.Close()

 End Try conn.Close() End Sub

 Private Sub ListView1\_Click(ByVal sender As Object, ByVal e As System.EventArgs) Handles ListView1.Click

 tnis = ListView1.SelectedItems(0).SubItems(0).Text.ToString tsiswa = ListView1.SelectedItems(0).SubItems(1).Text.ToString tnodaf = ListView1.SelectedItems(0).SubItems(2).Text.ToString tthn = ListView1.SelectedItems(0).SubItems(3).Text.ToString ttpt = ListView1.SelectedItems(0).SubItems(4).Text.ToString ttgl = ListView1.SelectedItems(0).SubItems(5).Text.ToString tjekel = ListView1.SelectedItems(0).SubItems(6).Text.ToString tagm = ListView1.SelectedItems(0).SubItems(7).Text.ToString  $talmt = ListView1.SelectedItems(0).SubItems(8).Text. To String$  tseklh = ListView1.SelectedItems(0).SubItems(9).Text.ToString tjlh = ListView1.SelectedItems(0).SubItems(10).Text.ToString tayah = ListView1.SelectedItems(0).SubItems(11).Text.ToString tagm1 = ListView1.SelectedItems(0).SubItems(12).Text.ToString tpendk1 = ListView1.SelectedItems(0).SubItems(13).Text.ToString talmt1 = ListView1.SelectedItems(0).SubItems(14).Text.ToString tpkrj1 = ListView1.SelectedItems(0).SubItems(15).Text.ToString tibu = ListView1.SelectedItems(0).SubItems(16).Text.ToString tagm2 = ListView1.SelectedItems(0).SubItems(17).Text.ToString tpndk2 = ListView1.SelectedItems(0).SubItems(18).Text.ToString talmt2 = ListView1.SelectedItems(0).SubItems(19).Text.ToString tpkrj2 = ListView1.SelectedItems(0).SubItems(20).Text.ToString twali = ListView1.SelectedItems(0).SubItems(21).Text.ToString

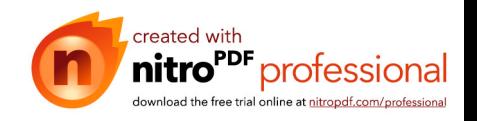

 tagm3 = ListView1.SelectedItems(0).SubItems(22).Text.ToString tpndk3 = ListView1.SelectedItems(0).SubItems(23).Text.ToString  $t_{\text{almt3}} =$  ListView1.SelectedItems(0).SubItems(24).Text.ToString tpkrj3 = ListView1.SelectedItems(0).SubItems(25).Text.ToString thub = ListView1.SelectedItems(0).SubItems(26).Text.ToString tnodaf = ListView1.SelectedItems(0).SubItems(27).Text.ToString

 Me.Close() End Sub

End Class

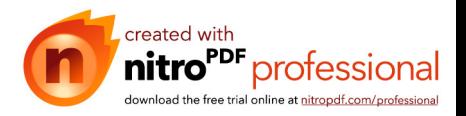

Listing Cari Biaya

Imports System.Data.OleDb Imports System.Data Public Class caribiaya Public tnobi, tnabi, tjlh Dim obj As New clsbiaya Dim mycmd As OleDbCommand Dim myread As OleDbDataReader Dim sql As String

 Private Sub caribiaya\_Load(ByVal sender As System.Object, ByVal e As System.EventArgs) Handles MyBase.Load Dim x As Integer sql = "select nobiaya,nmbiaya,bsrbiaya from biaya order by nobiaya asc" conn = New OleDbConnection(strconn) If conn.State <> ConnectionState.Closed Then conn.Close()

```
 conn.Open()
 mycmd = New OleDbCommand(sql, conn)
 myread = mycmd.ExecuteReader
```
Try

```
 While myread.Read = True
  x = Val(counter.Text)
  counter.Text = Str(Val(counter.Text) + 1)
```

```
 With ListView1
        .Items.Add("")
        .Items(ListView1.Items.Count - 1).SubItems.Add("")
        .Items(ListView1.Items.Count - 1).SubItems.Add("") 
       .Items(x).SubItems(0).Text = myread.GetString(0)
       .Items(x).SubItems(1).Text = myread.GetString(1)
       .Items(x).SubItems(2).Text = myread.GetValue(2)
     End With
   End While
 Finally
   myread.Close()
```
 End Try conn.Close() End Sub

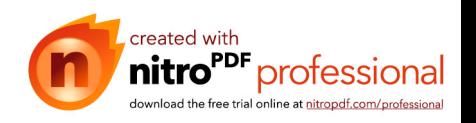

 Private Sub ListView1\_Click(ByVal sender As Object, ByVal e As System.EventArgs) Handles ListView1.Click tnobi = ListView1.SelectedItems(0).SubItems(0).Text.ToString tnabi = ListView1.SelectedItems(0).SubItems(1).Text.ToString tjlh = ListView1.SelectedItems(0).SubItems(2).Text.ToString Me.Close() End Sub

 Private Sub ListView1\_SelectedIndexChanged(ByVal sender As System.Object, ByVal e As System.EventArgs) Handles ListView1.SelectedIndexChanged

 End Sub End Class

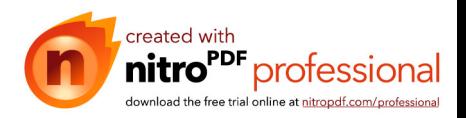